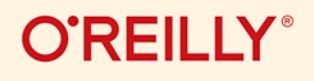

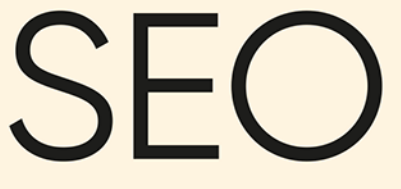

czyli sztuka optymalizacji witryn dla wyszukiwarek

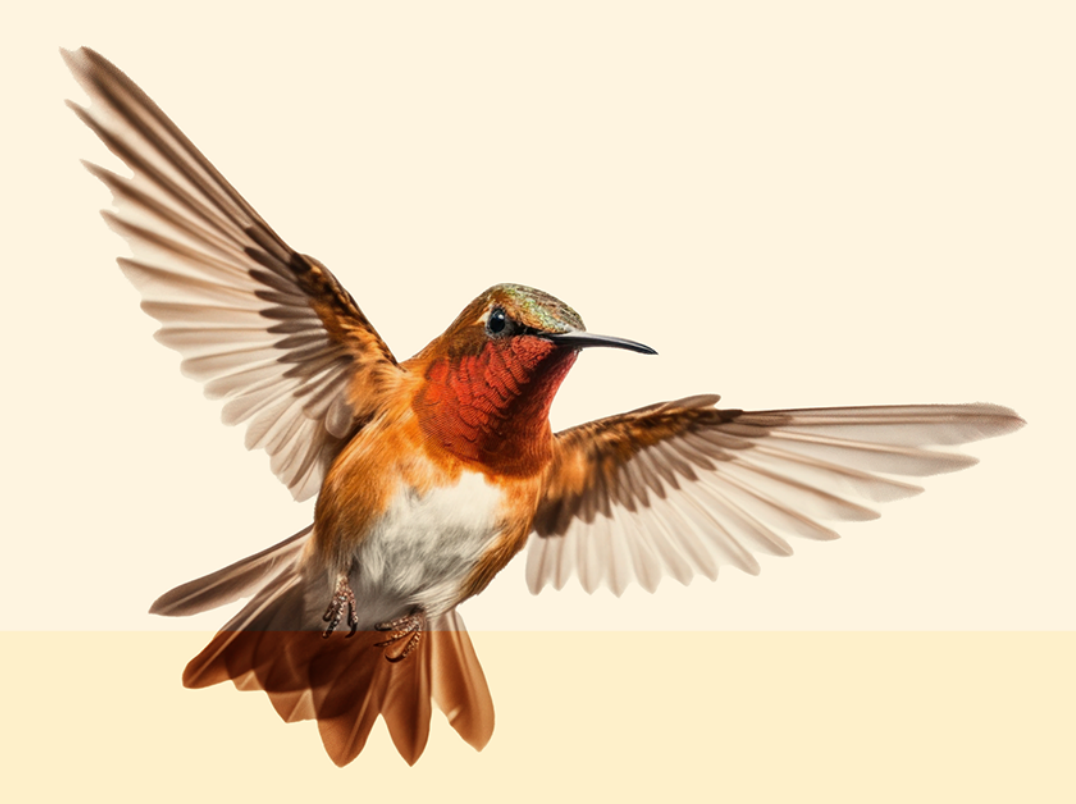

**Eric Enge Stephan Spencer** Jessie Stricchiola

W Gonie IL

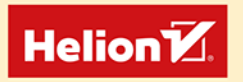

Tytuł oryginału: The Art of SEO: Mastering Search Engine Optimization, 4th Edition

Tłumaczenie: Andrzej Watrak z wykorzystaniem fragmentów poprzedniego wydania w przekładzie Macieja Reszotnika, Maksymiliana Gutowskiego i Łukasza Piwki.

ISBN: 978-83-289-1003-4

© 2024 Helion S.A.

Authorized Polish translation of the English edition of The Art of SEO 4<sup>th</sup> edition ISBN 9781098102616 © 2023 Pilot Holding, Inc., Stephan Spencer, and Alchemist Media, Inc.

This translation is published and sold by permission of O'Reilly Media, Inc., which owns or controls all rights to publish and sell the same.

All rights reserved. No part of this book may be reproduced or transmitted in any form or by any means, electronic or mechanical, including photocopying, recording or by any information storage retrieval system, without permission from the Publisher.

Wszelkie prawa zastrzeżone. Nieautoryzowane rozpowszechnianie całości lub fragmentu niniejszej publikacji w jakiejkolwiek postaci jest zabronione. Wykonywanie kopii metodą kserograficzną, fotograficzną, a także kopiowanie książki na nośniku filmowym, magnetycznym lub innym powoduje naruszenie praw autorskich niniejszej publikacji.

Wszystkie znaki występujące w tekście są zastrzeżonymi znakami firmowymi bądź towarowymi ich właścicieli.

Autor oraz wydawca dołożyli wszelkich starań, by zawarte w tej książce informacje były kompletne i rzetelne. Nie biorą jednak żadnej odpowiedzialności ani za ich wykorzystanie, ani za związane z tym ewentualne naruszenie praw patentowych lub autorskich. Autor oraz wydawca nie ponoszą również żadnej odpowiedzialności za ewentualne szkody wynikłe z wykorzystania informacji zawartych w książce.

Drogi Czytelniku! Jeżeli chcesz ocenić tę książkę, zajrzyj pod adres https://helion.pl/user/opinie/seowi4 Możesz tam wpisać swoje uwagi, spostrzeżenia, recenzję.

Helion S.A. ul. Kościuszki 1c, 44-100 Gliwice tel. 32 230 98 63 e-mail: helion@helion.pl WWW: https://helion.pl (księgarnia internetowa, katalog książek)

Printed in Poland.

- [Kup książkę](https://helion.pl/rf/seowi4)
- Oceń książkę • Oceń książkę
- 
- Lubie tol » Nasza społec • Lubię to! » Nasza społeczność

# SPIS TREŚCI

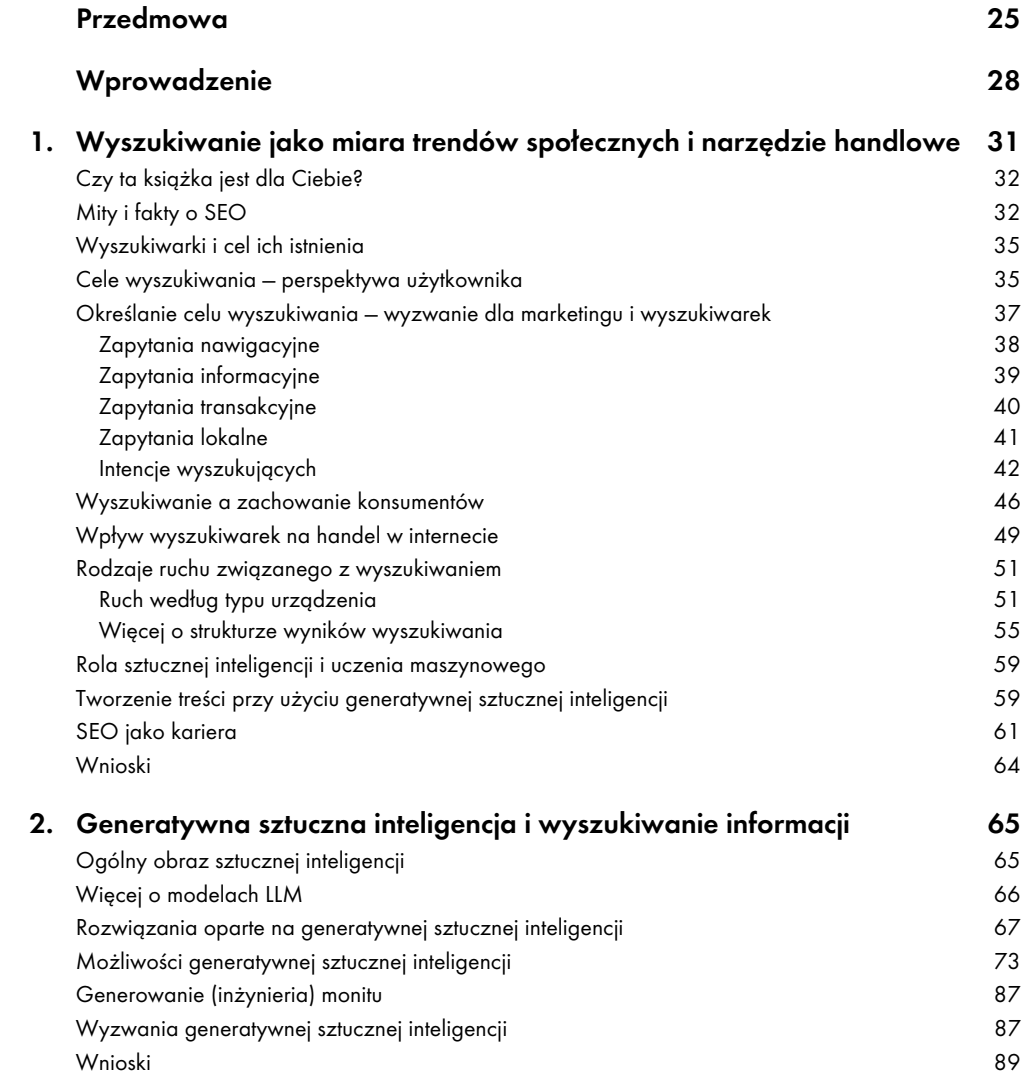

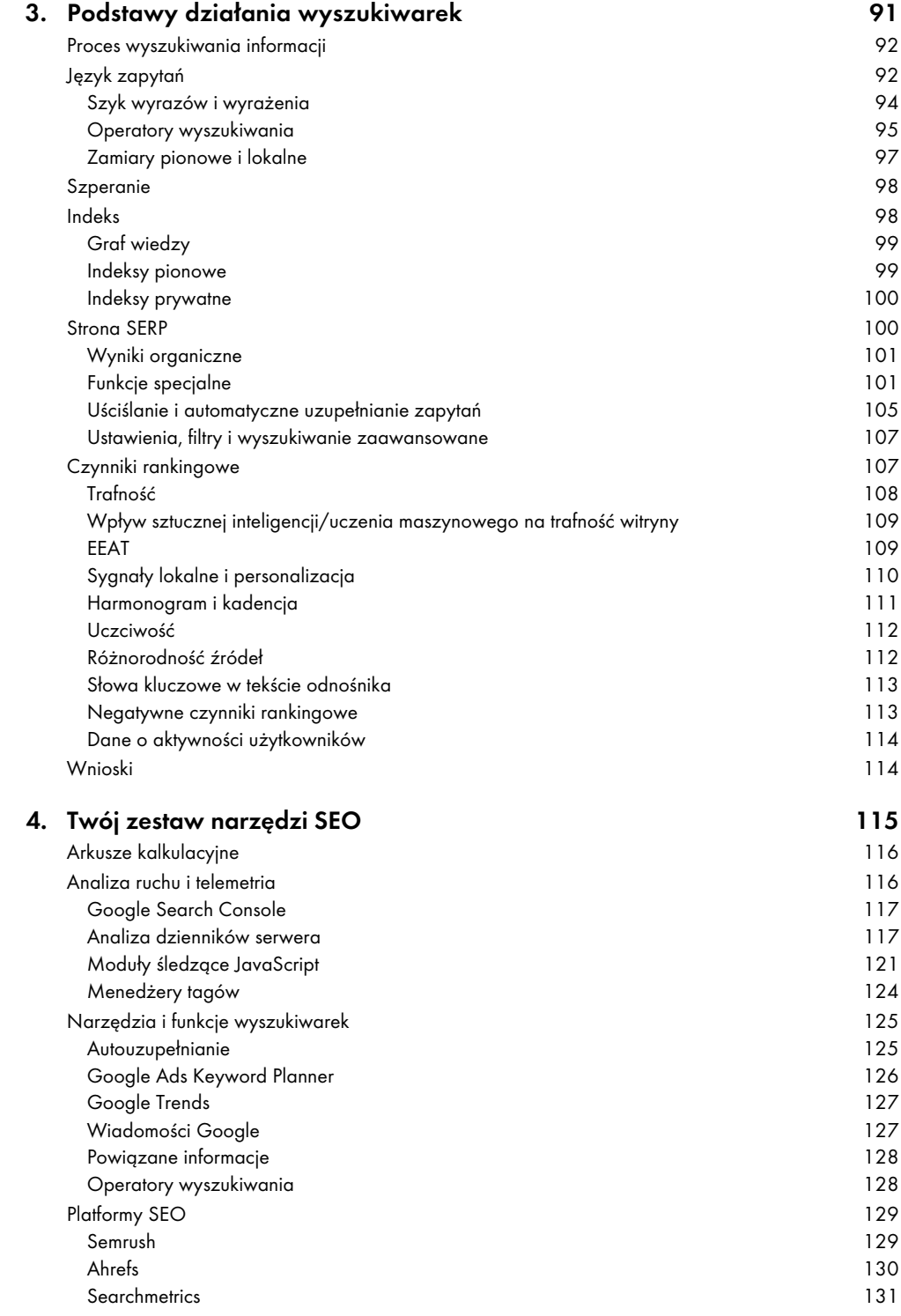

### 14 SPIS TREŚCI

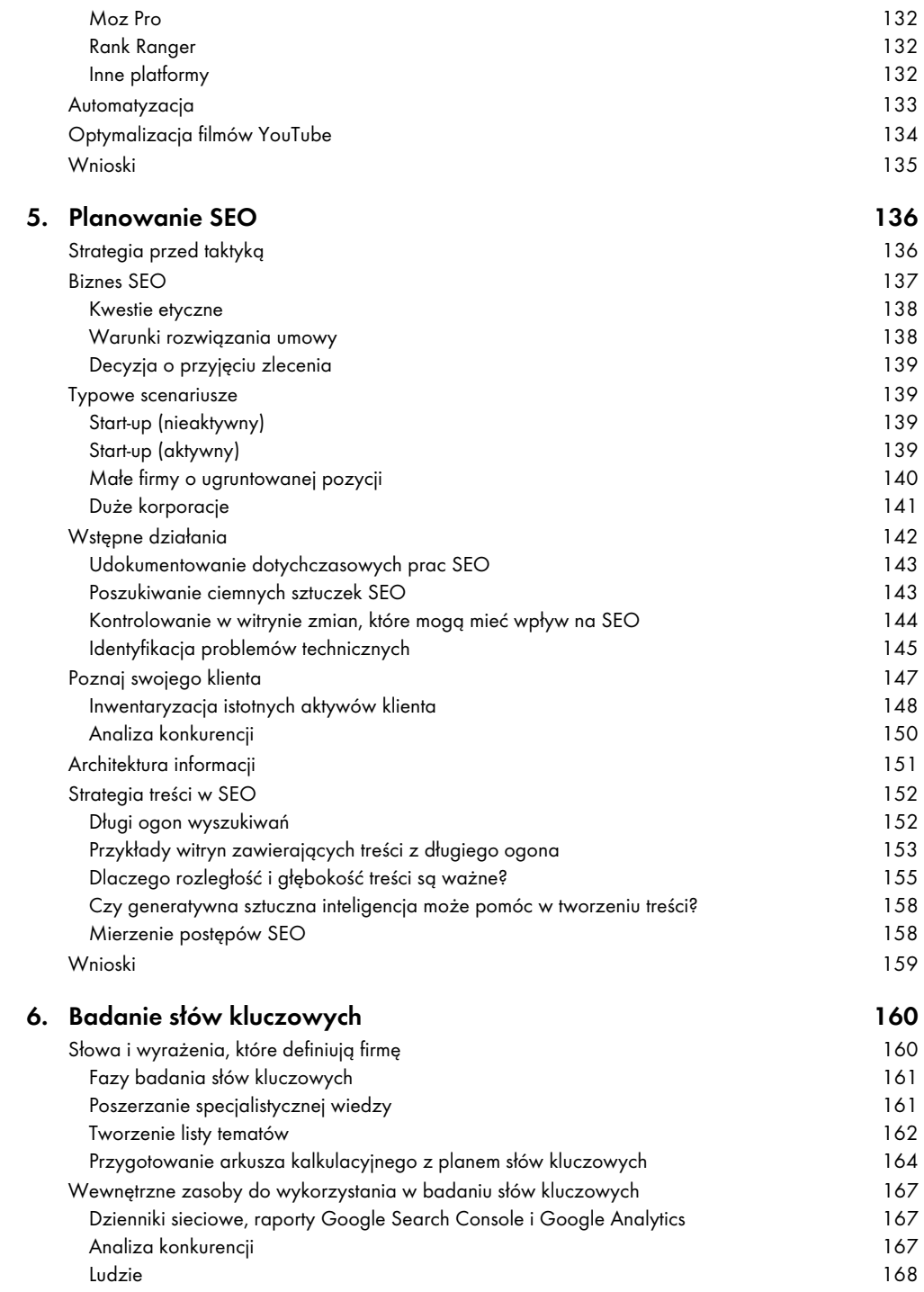

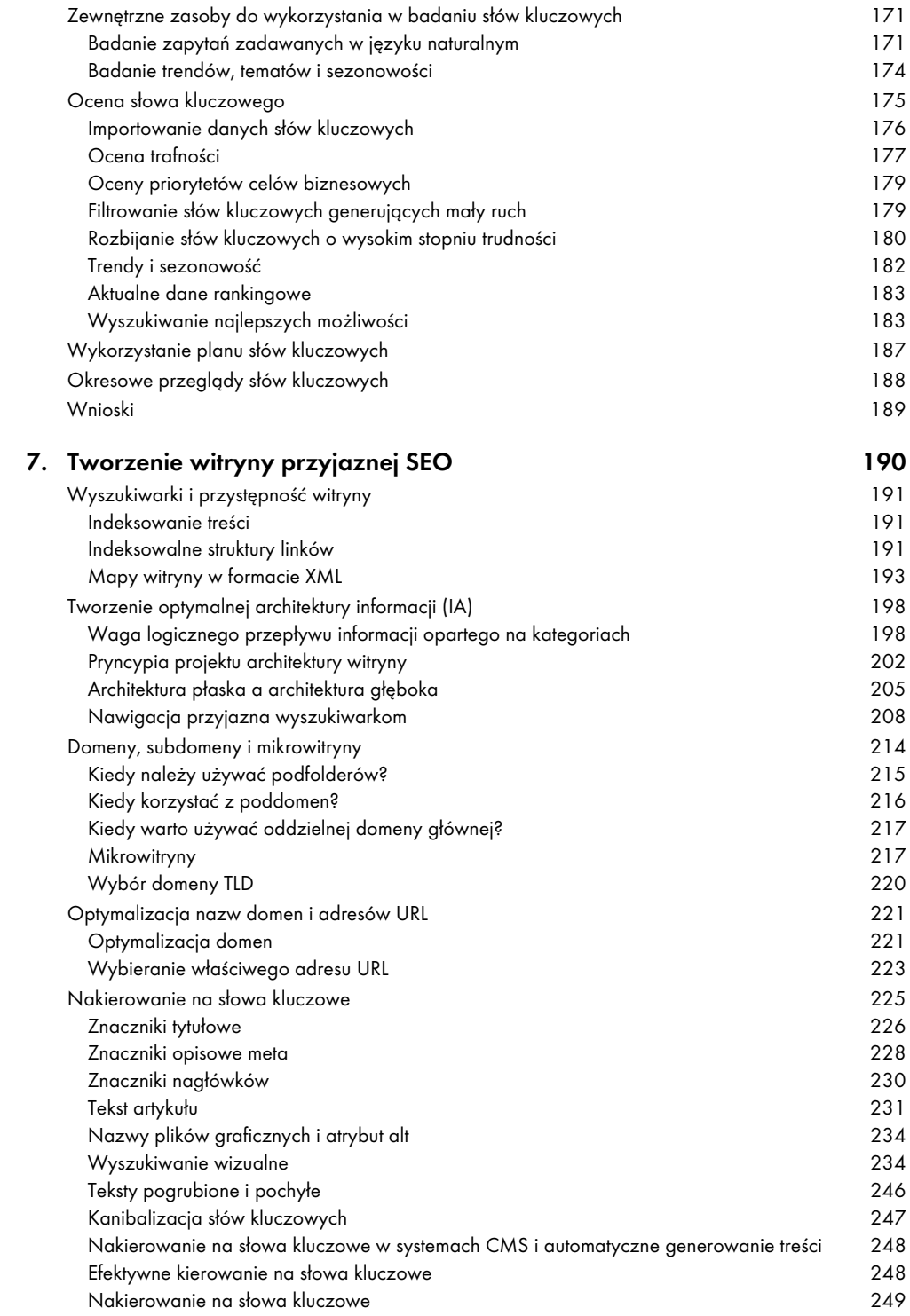

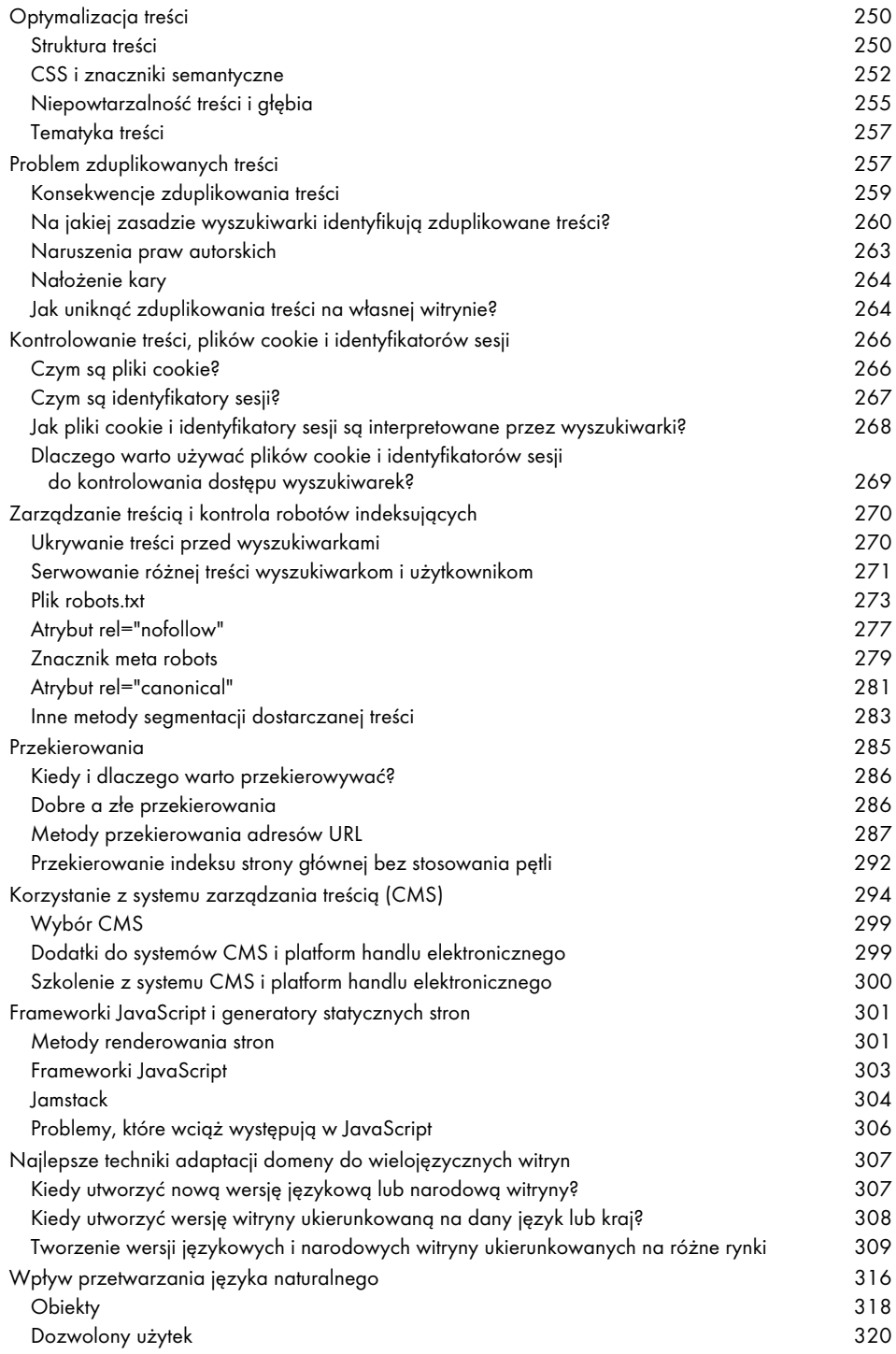

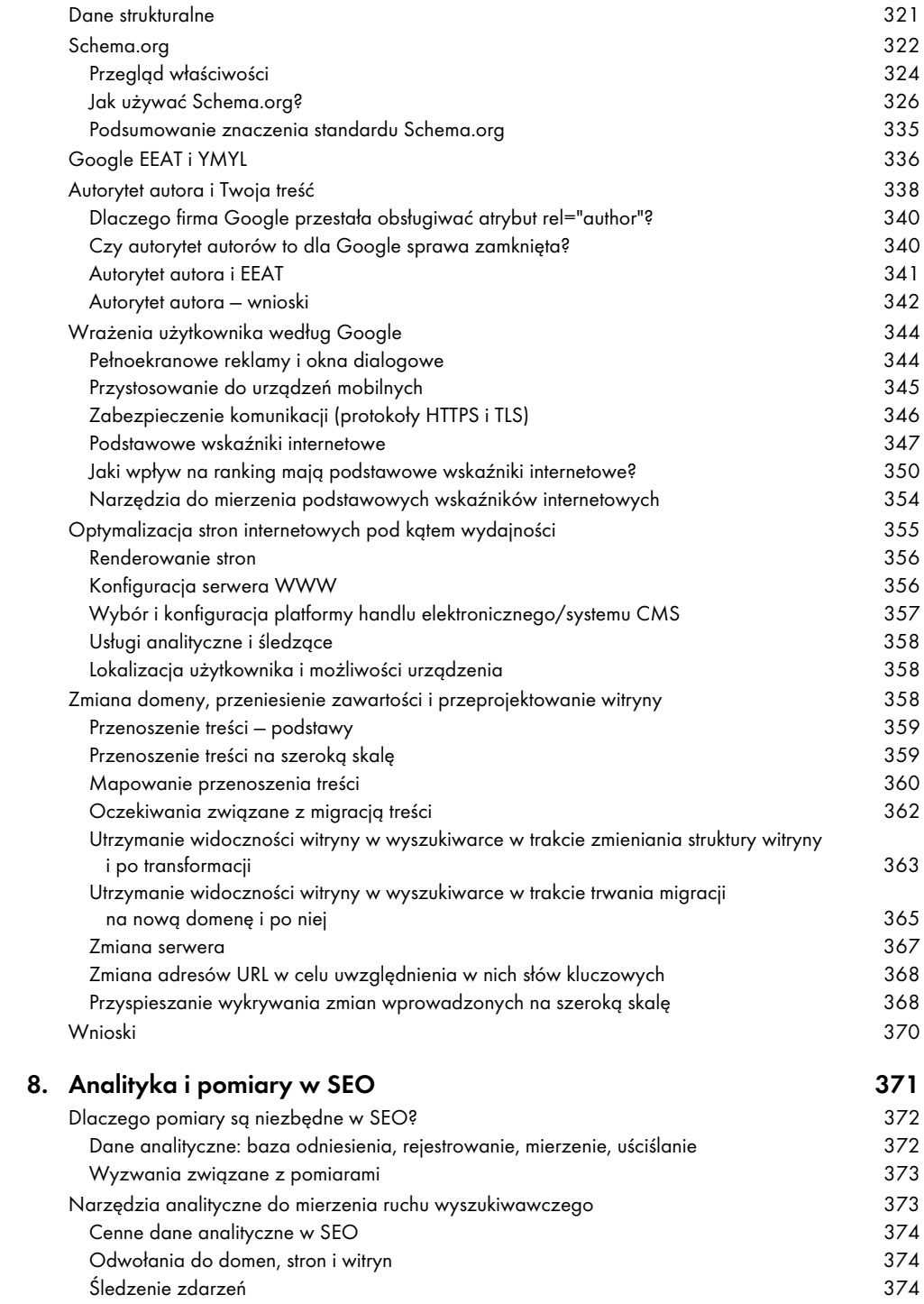

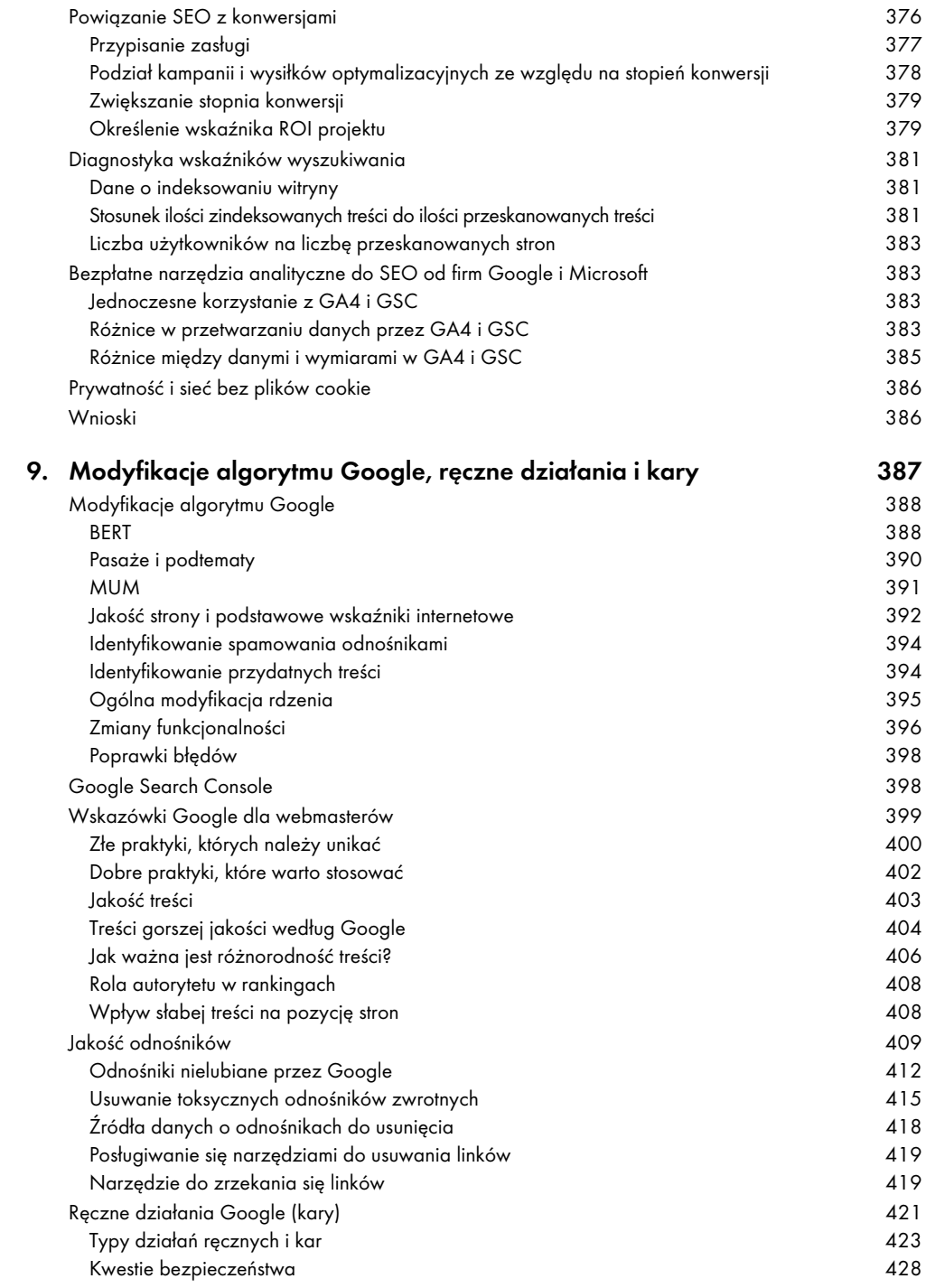

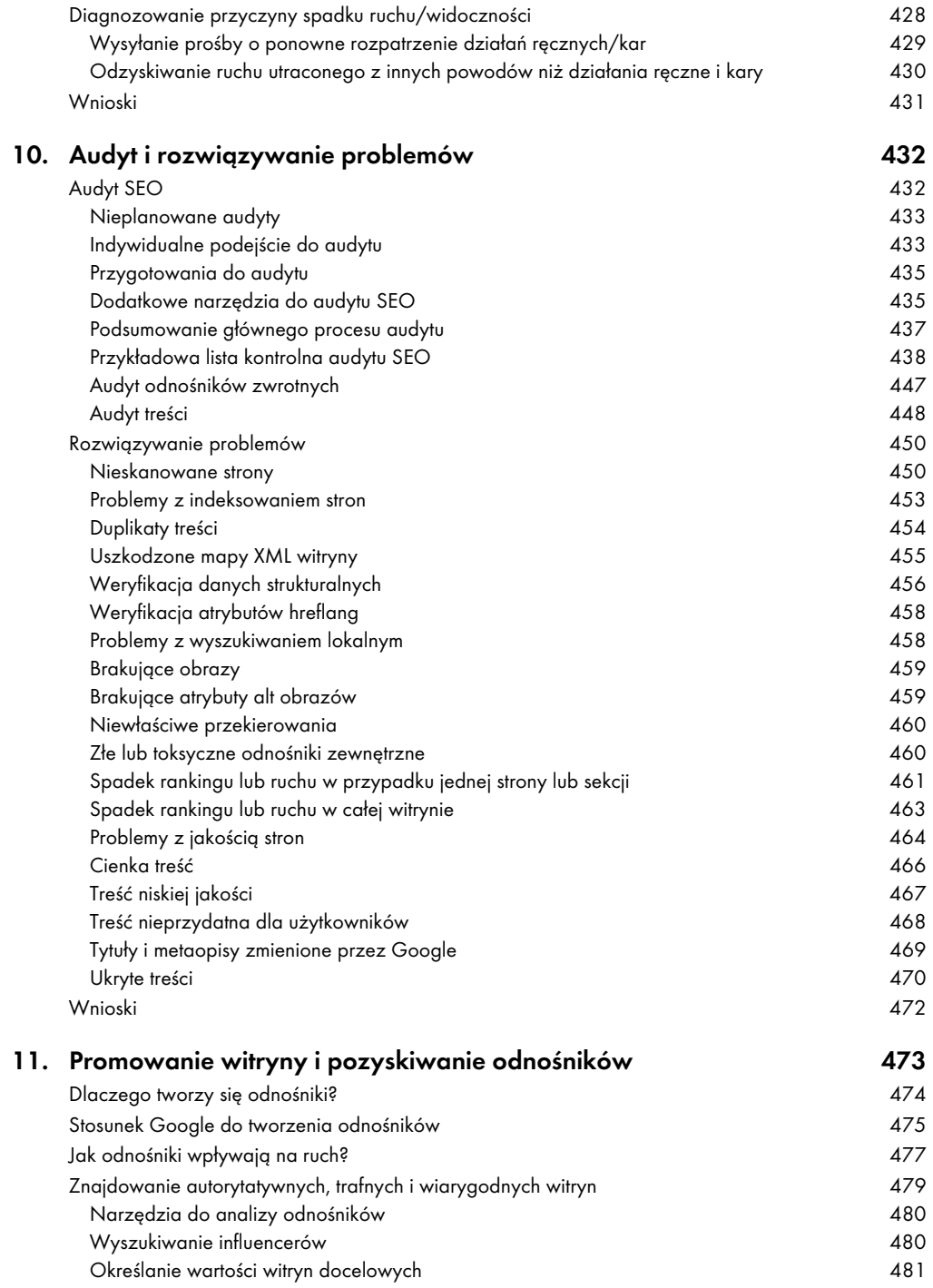

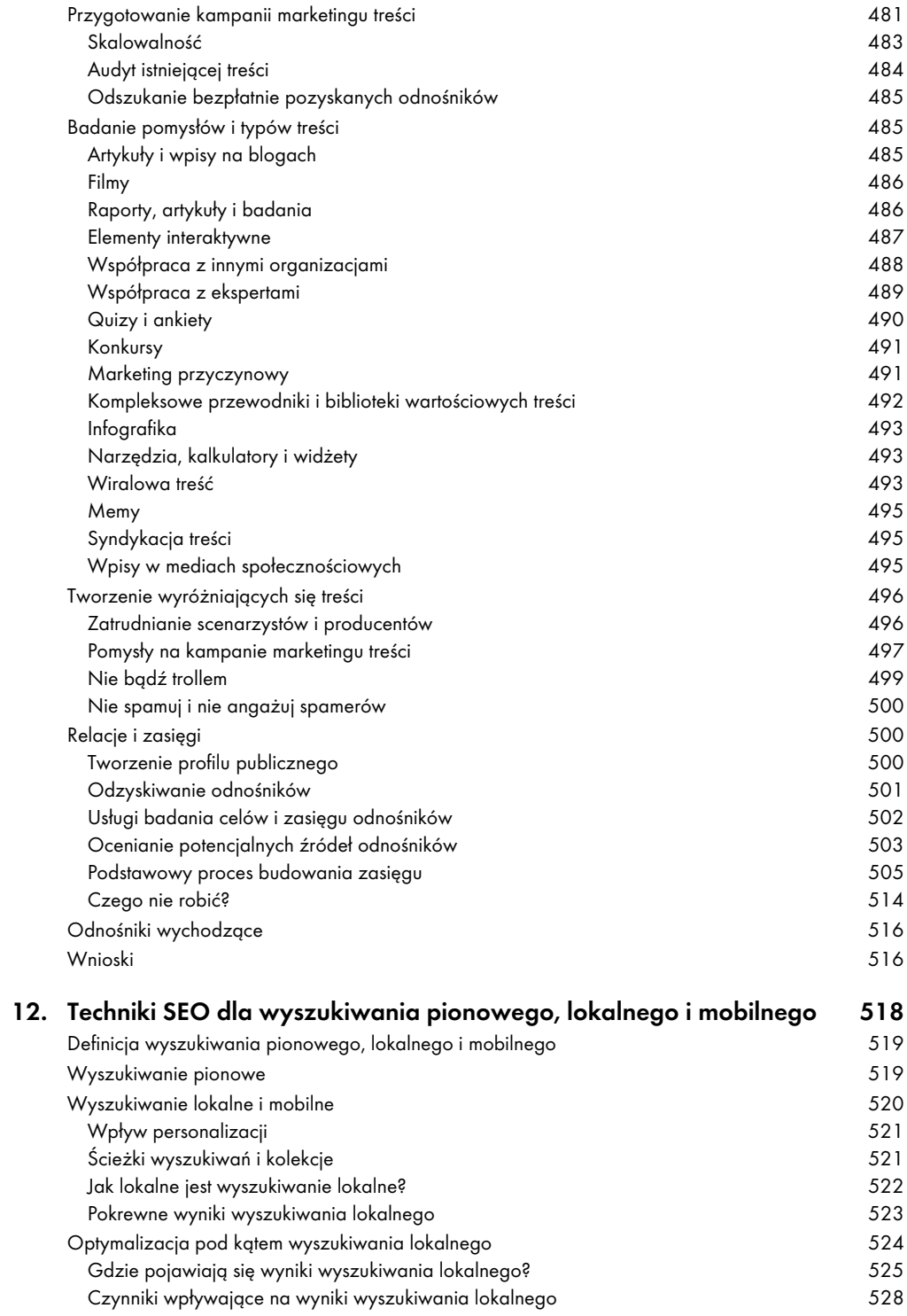

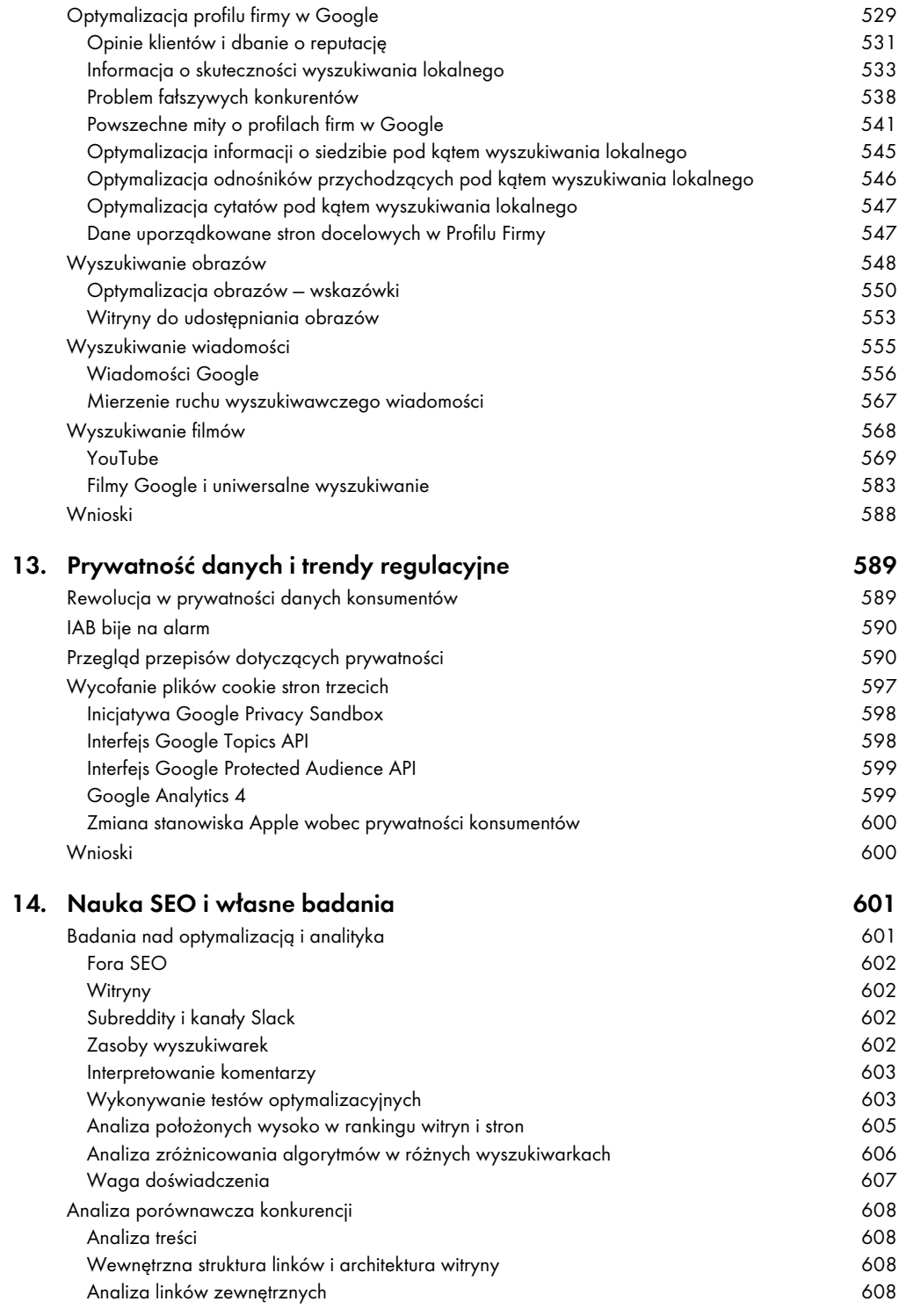

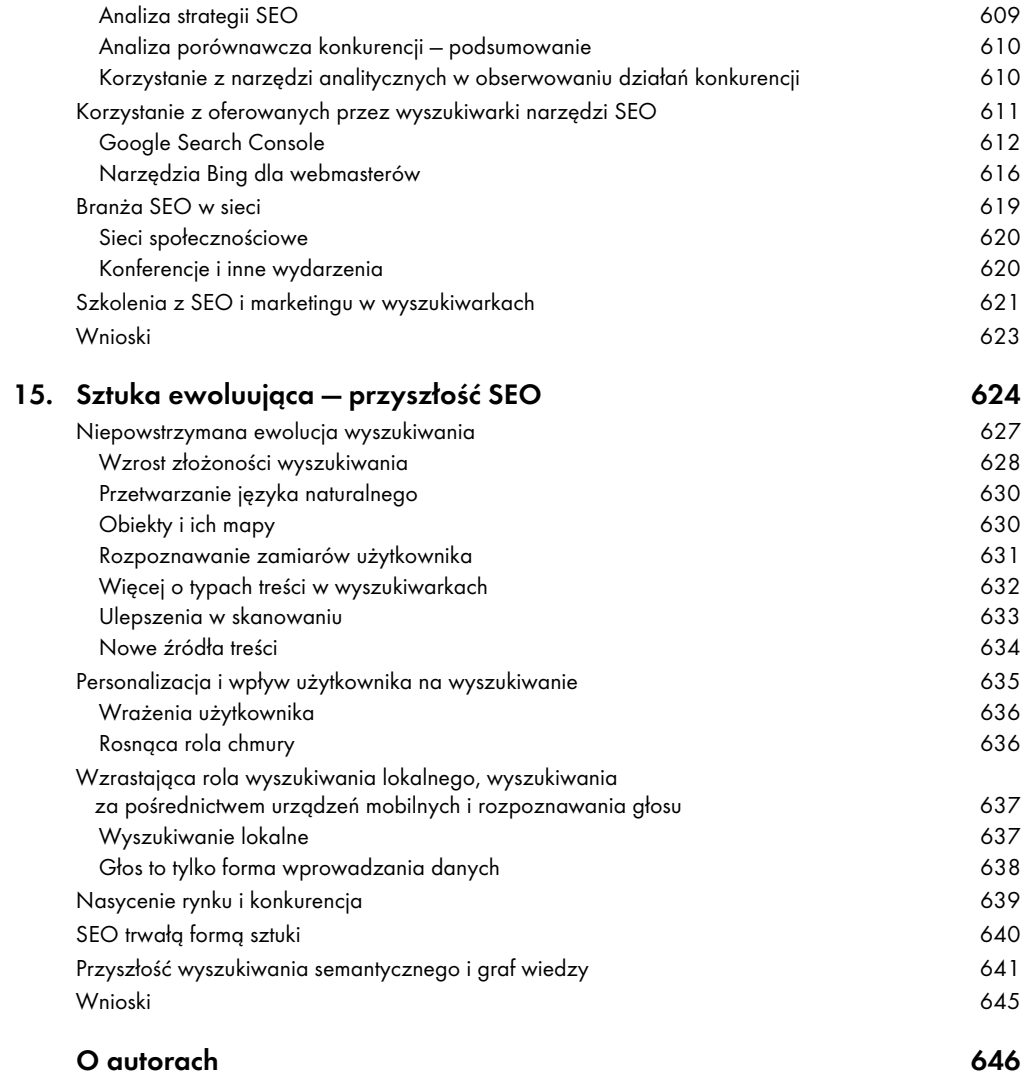

# Badanie słów kluczowych

Badanie słów kluczowych to proces wyszukiwania słów i fraz, które łączą klientów z firmą. Jest to najważniejszy aspekt marketingu w wyszukiwarkach, bardzo ważny również poza siecią. Badając słowa, można prognozować trendy w popycie, reagować na zmieniające się warunki rynkowe oraz dostarczać nowe produkty, usługi i treści, których aktywnie szukają użytkownicy internetu. W historii marketingu nie było bardziej wydajnej i skutecznej metody poznawania motywacji konsumentów w praktycznie każdej niszy rynkowej.

# Słowa i wyrażenia, które definiują firmę

W tym rozdziale przeprowadzimy Cię przez proces badania słów kluczowych. Zaczniemy od zdobywania wiedzy o domenie i analizy języka związanego z firmą i produktami. Następnie przekażemy kilka wskazówek, jak utworzyć listę tematów, a na jej podstawie opracować wstępną listę słów kluczowych. Pokażemy, jak przygotować arkusz kalkulacyjny do śledzenia i planowania słów kluczowych i jak określać najlepsze słowa, wykorzystując dane z platformy SEO. Na koniec podamy kilka rad, jak i kiedy aktualizować plan słów kluczowych.

Po przeczytaniu tego rozdziału będziesz posiadać arkusz kalkulacyjny zawierający wyszukiwane i ważne dla firmy hasła i frazy, pogrupowane według tematów i poziomów możliwości. Będzie to fundament dla wszystkich następnych rozdziałów tej książki. Bez przejścia przez proces badania słów kluczowych nie można opracować skutecznych strategii i planów przekształcenia witryny w bardziej przyjazną dla wyszukiwarek. Nie sposób też tworzyć nowych treści generujących ruch wyszukiwawczy i modyfikować analiz pod kątem przyszłych możliwości. Natomiast mając plan słów kluczowych, można opracować kalendarz redakcyjny witryny, zoptymalizować tytułowe tagi, określić możliwości tworzenia wewnętrznych odnośników, opracować kampanie budowania linków i wiele więcej. Pośpiech nie jest przy tym wskazany. Badanie słów kluczowych nie jest szybkim procesem, zwłaszcza w przypadku dużej witryny handlowej oferującej wiele produktów. Na wstępne prace trzeba zaplanować przynajmniej kilka dni.

**160** 

Aby dokonać właściwej oceny listy słów kluczowych, trzeba mieć wiarygodne i aktualne dane **Uwaga**  o ruchu wyszukiwawczym za okres przynajmniej jednego miesiąca oraz o kosztach kliknięć (CPC). Najlepiej byłoby mieć również dane z platformy SEO lub dostawcy dotyczące trudności słów kluczowych i ich aktualnych rankingów. Jeżeli jeszcze nie podjąłeś działań w tej sprawie, skorzystaj z bezpłatnych lub tanich narzędzi, które opisaliśmy w rozdziale 4. Ewentualnie odłóż badanie do czasu, aż będziesz gotowy zarejestrować się na platformie SEO. Nie zwlekaj jednak zbyt długo, ponieważ badanie słów kluczowych jest podstawowym etapem wszystkich planów SEO.

# Fazy badania słów kluczowych

Proces badania słów kluczowych może się znacznie różnić od opisanego w zależności od tego, na jakim etapie projektu SEO się znajdujesz i jakie są specyficzne potrzeby firmy. Dlatego przedstawimy cały proces, który zrealizowałbyś, pracując nad nową witryną, nieistniejącą w żadnych rankingach. Nawet jeżeli to Ciebie nie dotyczy, przeczytaj cały ten rozdział, aby uzupełnić ewentualne luki w wiedzy.

Pierwsze badanie zwykle obejmuje wstępny audyt witryny w celu ustalenia punktu wyjścia do szeroko zakrojonego projektu SEO. Jednak każdy projekt i organizacja są inne. Wszystko zależy od informacji, które należy uzyskać podczas pierwszej oceny. Może to być podstawowy ranking słów kluczowych używanych w witrynie. Warto jednak pójść dalej i objąć badaniem słowa, które mogą przynieść korzyści firmie. Jeżeli wynikiem audytu mają być zalecenia dotyczące tytułów lub metatagów, będziesz musiał włożyć wiele wysiłku w przygotowanie planu słów kluczowych.

Po zakończeniu wstępnych prac optymalizacyjnych będziesz mógł dokładniej oszacować koszt optymalizacji witryny pod kątem listy słów kluczowych. To dobry moment, aby przyjrzeć się słowom z długiego ogona i określić najlepsze możliwości. W zależności od wielkości i złożoności projektu SEO ta faza badania może być najbardziej pracochłonna.

Gdy zbudujesz i dopracujesz plan słów kluczowych, zaplanuj jego regularne przeglądy i wzbogacanie o nowe dane. Możesz to zrobić raz w miesiącu lub raz na kwartał. Pełnej oceny powinieneś dokonywać nie rzadziej niż raz na rok. W większości przypadków sezonowe badania słów kluczowych należy planować i przeprowadzać niezależnie od ich regularnych przeglądów. Prawie każda witryna skorzysta na takim sezonowym badaniu, nawet jeżeli działalność firmy nie jest typowo sezonowa.

# Poszerzanie specjalistycznej wiedzy

Zanim przejdziesz dalej, zadaj sobie pytanie, jak dobrze znasz firmę i jej branżę. Nie sposób dobrze badać słów kluczowych dla firmy, której się nie zna. Nie musisz być w tej dziedzinie światowym ekspertem. Powinieneś jednak dobrze znać podstawowe technologie wykorzystywane w oferowanych produktach i usługach, historię firmy, jej misję, wielkość rynku, na którym działa, jej głównych konkurentów, wpływ pór roku i świąt na działalność oraz podstawowe dane demograficzne jej klientów. Jeżeli są już awatary lub persony klientów, zapoznaj się z nimi.

Jest to niezwykle ważna faza procesu, jeżeli jesteś zewnętrznym konsultantem. Jeżeli jesteś pracownikiem firmy, poświęć trochę czasu, aby dowiedzieć się o niej czegoś nowego. Porozmawiaj z najmłodszymi i najstarszymi stażem pracownikami na temat ich doświadczeń, przeczytaj dokumentację lub poszukaj w Google News, co napisano na jej temat.

# Tworzenie listy tematów

Przed przystąpieniem do kolejnego etapu badań słów kluczowych dobrą praktyką jest zbudowanie listy tematów. Zacznij od określenia, jakie podmioty i pojęcia są ważne w odniesieniu do firmy, jej produktów, usług oraz branży jako całości.

Jeżeli to możliwe, zacznij od najniższego poziomu, a następnie przechodź stopniowo w górę. Jakie tematy mają zapytania i czy chcesz, aby zajmowały wysokie pozycje w rankingu? Załóżmy, że firma sprzedaje etui do smartfonów i zabezpieczenia ekranów. Najniższy poziom może obejmować akcesoria do smartfonów. Ewentualnie możesz zastanowić się tylko nad dwoma obszarami tematycznymi (etui na smartfony i zabezpieczenia ekranu), o ile firma nie sprzedaje słuchawek dousznych, ładowarek lub kabli i nie będzie to zbyt szeroki zakres. Sposób tworzenia listy tematów musi być przemyślany i jak najlepiej dopasowany do logicznej struktury rynku. Tematy na głównym poziomie traktuj jak domeny.

Następnie zadaj sobie pytanie, jakie są powiązane tematy. Dlaczego ludzie kupują akcesoria do smartfonów? Czego się obawiają? Jakim celom służą te produkty? Jakie są alternatywy? Jakie są najważniejsze cechy lub właściwości?

Jako dostawca rozwiązań jesteś przyzwyczajony do myślenia z perspektywy rozwiązania. Znajdujesz się na końcu łańcucha sprzedaży. Jednak klient rozpoczął swoją drogę dużo wcześniej, a witryna powinna być widoczna na jak najwcześniejszym jej etapie, najlepiej zanim klient uświadomi sobie, że ma jakąś potrzebę lub problem.

Załóżmy, że firma sprzedaje etui i zabezpieczenia ekranu do telefonów Apple i Samsung. Problemy, które skłaniają ludzi do zakupu tych akcesoriów, są dość oczywiste, ale inne pobudki już nie są. Klientem może być ktoś, kto upuścił drogie urządzenie i jego zapytanie dotyczy możliwości naprawy. Jednak świadomie lub podświadomie zadaje sobie również pytanie, w jaki sposób może zapobiec takim sytuacjom w przyszłości. Jest to doskonała okazja, aby umieścić witrynę w wynikach wyszukiwania.

Kontekstowo podobnym, ale tematycznie odrębnym problemem są uszkodzenia spowodowane zamoczeniem. Jeżeli ktoś szuka sposobu na sprawdzenie, czy jego telefon został zniszczony w wyniku zamoczenia w toalecie, lub odpowiedzi, jak go osuszyć, będzie to również świetna podpowiedź, aby w wynikach wyszukiwania umieścić wodoszczelne etui. Klient nie szuka na razie takiego etui i może nawet nie wiedzieć, że coś takiego istnieje, ale zobaczy Twoją witrynę w wynikach wyszukiwania frazy "Jakiego rodzaju ryżu użyć do wysuszenia zamoczonego iPhone'a?"

Inną, ale dość kosztowną ścieżką, którą może podążać ktoś, kto utracił smartfona, jest ubezpieczenie. Możesz umieścić swoje produkty jako tańszą opcję zapobiegawczą w porównaniu z miesięczną opłatą ubezpieczeniową. Jeżeli witryna zajmie wysokie miejsce w wynikach wyszukiwania frazy "Czy warto ubezpieczyć smartfon?", może wygenerować dużą sprzedaż mimo tego, że oferowane produkty będą luźno powiązane z tym pytaniem. Zatem pokrewne tematy mogą brzmieć:

- uszkodzenie ekranu smartfona,
- ochrona smartfona,
- ubezpieczenie smartfona,
- wodoszczelne etui,
- kompatybilność z iPhone'em,
- kompatybilność z Samsungiem,
- stylowe etui.

### **162** ROZDZIAŁ 6.

Nie są to słowa kluczowe, tylko ich klasyfikacja (choć oba pojęcia pokrywają się w pewnym stopniu). Ponieważ słowa kluczowe ostatecznie zapewnią szerszy kontekst, możesz uprościć i uogólnić tematy w następujący sposób, zakładając, że stanowią one część Twojej domeny (czyli w tym przykładzie etui na smartfony):

- uszkodzenie ekranu,
- ochrona,
- ubezpieczenie,
- wodoszczelność,
- zalanie,
- iPhone,
- Samsung,
- $\bullet$  styl.

Czy są wśród tych tematów są takie, które można powiązać z nieproporcjonalnie dużą liczbą innych tematów (które używając języka matematyki, można określić jako tematy o dużej kardynalności)? W tym przykładzie można wyróżnić dwa, Samsung i iPhone, ponieważ (zakładając, że w ofercie są etui tylko tych dwóch marek) z każdym innym tematem będzie powiązany tylko jeden z nich. Gdy określisz takie nadzbiory tematów, zanotuj je i oddziel od głównej listy. Gdy zaczniesz pracować nad arkuszem kalkulacyjnym ze słowami kluczowymi, dla każdego nadzbioru przeznaczysz osobną kolumnę. Dzięki temu będziesz mógł precyzyjnie sortować i filtrować dane.

Jeżeli tematy Samsung i iPhone pokrywają całą listę, ale nie nakładają się na siebie, warto zejść o jeden poziom niżej do ich wspólnej domeny: marka urządzenia. Nawet jeżeli w ofercie są produkty niezwiązane z żadną marką, na przykład zabezpieczenia ekranu niektórych modeli iPhone'a i Samsunga, taksonomia wymaga, aby każde słowo kluczowe było skojarzone tylko z jedną marką, ponieważ klienci będą koncentrować się tylko na jednej z nich.

Ten przykład ujawnia kilka interesujących problemów związanych ze słowami kluczowymi. Po **Uwaga**  pierwsze wewnętrzna taksonomia produktów firmy różni się od taksonomii listy słów kluczowych, ponieważ ta druga musi być regulowana na podstawie zamiarów użytkownika. Po drugie, jeżeli produkty są kompatybilne z wieloma markami i modelami, prawdopodobnie trzeba utworzyć osobne strony z produktami dla poszczególnych modeli, nawet jeżeli z perspektywy firmy są to te same produkty. Strona zawierająca listę 20 różnych modeli, z którymi dany produkt jest zgodny, nie będzie zoptymalizowana pod kątem wyszukiwania żadnego z tych modeli. Na przykład zestaw do czyszczenia ekranu smartfona może być kompatybilny ze wszystkimi urządzeniami mobilnymi. Jeżeli jednak ma zajmować wysoką pozycję w wynikach wyszukiwania słowa kluczowego środek do czyszczenia ekranu iphone 14, trzeba stronę produktu zoptymalizować tylko pod kątem tego słowa (lub po prostu słowa środek do czyszczenia iphone, ale tym zagadnieniem zajmiemy się dokładniej w dalszej części rozdziału).

Teraz przyjrzyj się jeszcze raz liście tematów. Czy wśród nich są jakieś o wysokiej kardynalności, które warto przeanalizować i posortować? W naszym przykładzie jedynym, który rzuca się w oczy, jest styl. Wszystkie pozostałe można wyrazić wartościami logicznymi. Etui jest wodoszczelne albo nie jest, a frazy uszkodzenie ekranu, zalanie, ubezpieczenie i ochrona dotyczą wyszukiwań luźno odnoszących się do oferowanych produktów. Jednak temat styl ma kilka ważnych podkategorii: kolor, materiał, grubość, twardość, cechy szczególne. Niektóre z nich można podzielić jeszcze dokładniej. Jeżeli zamierzasz sortować listę słów kluczowych według któregokolwiek z tych podtematów, oznacz go jako temat główny. Jeżeli okaże się, że się pomyliłeś, nie będzie problemu później łatwo dodasz lub usuniesz kolumnę.

Pozostałe tematy, które mają podobną kardynalność lub nie ma sensu ich teraz dalej dzielić, stanowią ogólną listę. To jest wszystko, co trzeba zgłębić w tym przykładzie. Później będzie jeszcze więcej pracy, ale podstawy zbudowane na tym etapie są solidne.

Jeżeli masz trudności z wymyślaniem tematów, zajrzyj do podrozdziału "Badanie trendów, te-**Wskazówka**  matów i sezonowości".

# Przygotowanie arkusza kalkulacyjnego z planem słów kluczowych

Jeżeli lista słów kluczowych nie znajduje się jeszcze w arkuszu kalkulacyjnym, nadszedł czas, aby ją tam umieścić. Utwórz nowy plik. Pierwszą zakładkę nazwij Nieprzetworzone słowa kluczowe i w kolumnie A umieść wszystkie słowa kluczowe, które Ci przyszły do głowy. To będzie wstępna, niedoprecyzowana lista wyszukiwanych haseł.

Krótkie przypomnienie: termin słowo kluczowe to ogólne określenie grupy powiązanych słów użytych w zapytaniu. Oto na przykład cztery osobne, ale podobne słowa kluczowe o różnej długości:

- różowe wodoszczelne etui na iphona,
- różowe etui na iphona,
- wodoszczelne etui na iphona,
- etui na iphona.

Wiele słów kluczowych będzie podobnych do powyższych. Chociaż są prawie takie same i z dużym prawdopodobieństwem będą prowadzić do tego samego zestawu wyników, z każdym są powiązane różne dane wyszukiwań, poziomy wartości i możliwości. W praktyce można po prostu zmieniać kolejność słów i w ten sposób tworzyć następne słowa kluczowe, każde z innymi danymi wyszukiwań. Na razie wybierz te, które mają dla Ciebie sens, na przykład najlepiej brzmią w języku naturalnym.

- Uwaga

To nie jest ostateczna lista. Jest ona potrzebna tylko do "naładowania baterii". Dlatego nie trać **Uwaga**  sił na wymyślaniu wszystkich możliwych zapytań. Gdy załadujesz nieprzetworzone słowa kluczowe do ulubionej platformy SEO (lub kilku platform), zobaczysz poziomy ruchu, rankingi i wskaźniki trudności nie tylko dla podanych, ale także wielu ich odmian. Dlatego teraz nie ma sensu robić coś więcej.

Teraz utwórz nową zakładkę o nazwie Plan słów kluczowych. Będzie to główna zakładka, w której umieścisz listę słów kluczowych i ich metadanych. Na razie wystarczy przygotować strukturę. W górnej części utwórz tabelę z następującymi nagłówkami:

- Słowo kluczowe,
- Miesięczna liczba wyszukiwań,
- Priorytet,
- Trafność,
- Trudność,
- Ranking,
- $\bullet$  CPC.
- Nadzbiór,
- Temat,
- Persona,
- URL.

Kolumna Słowo kluczowe będzie zawierać dopracowaną listę wartościowych słów kluczowych, które ostatecznie zaimportujesz z platformy SEO lub systemu dostawcy danych wyszukiwań.

Nie umieszczaj nieprzetworzonych słów kluczowych w tej zakładce, tylko w Nieprzetworzone **Uwaga**  słowa kluczowe.

Termin Miesięczna liczba wyszukiwań mówi sam za siebie: jest to średnia liczba wyszukiwań w ciągu ostatnich 12 miesięcy. Wiele platform SEO dostarcza wskaźników sezonowości lub informacji o sezonowych zmianach wielkości ruchu wyszukiwawczego.

Trafność oznacza subiektywną ocenę trafności słowa kluczowego w odniesieniu do bieżącej zawartości strony. Ten temat opiszemy dokładniej w podrozdziale "Ocena słowa kluczowego".

Priorytet to flaga lub ocena oznaczająca tematy i słowa kluczowe, które mają największe znaczenie w realizacji głównych celów biznesowych i sprzedażowych firmy oraz inicjatyw marketingowych. To zagadnienie również szczegółowo przedstawimy w podrozdziale "Ocena słowa kluczowego".

Trudność (czasami nazywana konkurencyjnością) oznacza względną wielkość konkurencji dla danego słowa kluczowego. Gdy o to samo słowo kluczowe walczy wiele witryn, oznacza to, że ma ono wysoki stopień trudności. Umieszczenie go na wyższej pozycji w wynikach wyszukiwania wymaga więcej pracy, a reklamy są znacznie droższe. W naszym przykładzie szerokie słowo etui na iphone'a prawie na pewno będzie bardziej konkurencyjne (a tym samym będzie miało wyższy wskaźnik trudności) niż bardziej szczegółowe różowe wodoszczelne etui na iphone'a. Różni dostawcy danych stosują różne metody oznaczania trudności, opisane w dalszej części rozdziału. Najłatwiejszym w użyciu standardem jest skala od 0 do 100.

Ranking odnosi się do aktualnej pozycji, jaką wskazana w kolumnie URL strona zawierająca dane słowo kluczowe zajmuje w wynikach wyszukiwania. Kolumny te nie są potrzebne w tej chwili, ale będą później, gdy będziesz chciał zobaczyć postępy. Dane rankingowe pochodzą z platform SEO, które analizują witrynę. Inne narzędzia do badania dostarczają niezwiązanych z konkretną witryną danych o popularności, trudności i kosztach kliknięć słów kluczowych, czyli właśnie tych, których potrzebujesz do opracowania wstępnego planu. Jeżeli większość stron ma bardzo niskie pozycje w rankingach, nie ma ich tam wcale lub witryna jest nowa, kolumny te będą puste. Większość dostawców danych podaje tylko 100 najlepszych stron dla każdego słowa kluczowego, więc ta kolumna będzie zawierała wartości od 1 do 100.

CPC to kwota, jaką trzeba zapłacić za kliknięcie reklamy ukierunkowanej na dane słowo kluczowe. Jeżeli nie ma wiarygodnych danych dotyczących trudności słów kluczowych, jako zamiennika można użyć CPC. Najlepiej jednak jest mieć jedno i drugie.

Nadzbiór jest symbolem zastępczym dla tematu o wysokiej kardynalności. W poprzednim przykładzie zdefiniowaliśmy dwa nadzbiory: marka urządzenia i styl. Oznacza to, że można zmienić nazwę tej kolumny na Marka urządzenia i utworzyć dodatkową o nazwie Styl. Twórz kolumny dla każdego zdefiniowanego nadzbioru.

Temat odnosi się do utworzonej wcześniej listy tematów. Arkusz dotyczy jednak słów kluczowych, zatem w tym kontekście temat jest **wymiarem** słowa kluczowego, czyli kategorią, do której należy. Oznacza to, że tematy musisz umieścić w innym miejscu. Utwórz w arkuszu trzecią zakładkę o nazwie Tematy i nadzbiory. Przekonwertuj kolumnę A na tabelę o nazwie lista\_tematów. Zmień tytuł kolumny z Kolumna1 na Wszystkie tematy. Następnie wróć do zakładki Plan słów kluczowych, zaznacz kolumnę Temat, użyj opcji Poprawność danych, aby można było wprowadzać tylko wartości z listy, i użyj następującej formuły:

=ADR.POŚR("lista\_tematów[Wszystkie tematy]")

Dzięki ścisłemu egzekwowaniu prawidłowej nomenklatury w kolumnie Temat unikniesz problemów z filtrowaniem. Będziesz mógł także utworzyć tabelę przestawną agregującą wszystkie słowa kluczowe według tematów, która przyda Ci się później. Jeżeli w przyszłości będziesz chciał dodać nowy temat, wpiszesz go w kolumnie Wszystkie tematy w zakładce Tematy i nadzbiory.

Opisany proces (przejście do zakładki Tematy i nadzbiory, dodanie do tabeli topic\_list nowej kolumny dla każdego nadzbioru, zmiana nagłówka odpowiednio do nadzbioru, wypełnienie kolumny elementami z listy, użycie opcji Poprawność danych w odpowiednich kolumnach w zakładce Plan słów kluczowych) powtórz dla każdego nadzbioru.

Jeżeli opcja sprawdzania poprawności danych stanie się uciążliwa, wyłącz ją. **Uwaga** 

Persona odnosi się do awatarów lub person klientów, które utworzyłeś lub uzyskałeś w firmie (patrz rozdział 5.). Warto powtórzyć w tej kolumnie proces sprawdzania poprawności danych i utworzyć nową zakładkę Persony, ponieważ może to być abstrakcja domeny klientów. Prawdopodobnie według tej kolumny będziesz filtrował, sortował i przestawiał dane. Jeżeli nie zamierzasz tworzyć awatarów klientów, usuń tę kolumnę.

Kolumna URL będzie zawierać adresy stron, dla których aktualnie klasyfikowane jest dane słowo kluczowe. Jeżeli danej strony nie będzie w rankingu, pole to będzie puste. Ta kolumna nie jest niezbędna do opracowania wstępnego planu słów kluczowych, ale przyda się później. Na przykład będziesz mógł jej użyć do sprawdzenia, które strony z pierwszych 20 pozycji oferują największe możliwości pod względem jakości treści i liczby wyszukiwań słów kluczowych.

W zależności od charakteru witryny i branży warto rozważyć dodanie kolumny opisującej słowo kluczowe jako Markowe lub Niemarkowe. Jest to po prostu flaga dla markowych słów kluczowych. Można zamiast niej użyć znaku X, 1 lub dowolnego innego. Do tych komórek nie będą importowane żadne dane wyszukiwawcze. Warto mieć taką kolumnę dlatego, że nie należy skupiać się na optymalizacji witryny pod kątem słów kluczowych zawierających nazwę marki, chyba że firma jest bardzo mała lub młoda.

Masz teraz szablon arkusza kalkulacyjnego do zbudowania planu słów kluczowych. Utwórz kopię tego pliku, abyś mógł go używać w przyszłych projektach. W zakresie adekwatnym dla Twojego projektu utwórz arkusz w opisany sposób, nawet jeżeli uważasz, że nie wykorzystasz niektórych danych. Dopóki projekt nie zostanie ukończony, nie wiadomo, co w planie słów kluczowych będzie potrzebne, a co nie, a każdy projekt ma inne wymagania.

# Wewnętrzne zasoby do wykorzystania w badaniu słów kluczowych

W rozdziale 4. opisaliśmy różne narzędzia ułatwiające formułowanie tematów, słów kluczowych i pytań. Ostatecznie to one beda dostarczać danych, ale najlepiej sprawdza się zainicjowane "ziarnem" w postaci obszernej listy nieprzetworzonych słów kluczowych. Jednak oprócz własnej głowy masz do dyspozycji inne źródła słów kluczowych.

Warto zanotować te źródła. Utwórz więc w zakładce Nieprzetworzone słowa kluczowe kolumnę Źródło na informacje, skąd lub od kogo wzięły się pomysły na poszczególne słowa. Dane te nie są krytyczne, ale mogą się przydać do przyszłych przeglądów słów kluczowych lub innych celów marketingowych, wykraczających poza SEO.

Zanim pojawił się internet, zbieraniem tego rodzaju informacji zajmował się tradycyjny marketer przed rozpoczęciem kampanii marketingowej. Oczywiście, jeżeli jakiekolwiek tego rodzaju dane są dostępne w innych działach firmy, pamiętaj, aby je uwzględnić.

# Dzienniki sieciowe, raporty Google Search Console i Google Analytics

Zbierz wszelkie dostępne dane dotyczące wewnętrznego ruchu w sieci. Jeżeli możesz je zapisać w formacie CSV, zrób to i umieść je w nowej zakładce arkusza ze słowami kluczowymi.

Najcenniejszych danych o użytkownikach witryny, tj. ich wrażeniach i kliknięciach wyników wyszukiwania, dostarcza usługa Google Search Console, a nie Google Analytics, ponieważ nie przekazuje danych do witryny. W efekcie pakiet analityczny nie może wyświetlać zapytań ani słów kluczowych zawartych w przychodzącym ruchu wyszukiwawczym.

Istnieją narzędzia, które mają dostęp do danych o słowach kluczowych. Na przykład rozwiąza-**Wskazówka**  nie Keyword Hero zostało specjalnie zaprojektowane tak, aby pozyskiwać z usługi Google Analytics informacje o zachowaniach użytkowników w odniesieniu do poszczególnych słów kluczowych. Pokazuje, jak użytkownicy reagują na poszczególne strony, zapytania, a także na całą witrynę. Prezentuje więc wszystko, od wskaźników behawioralnych, po wydajnościowe, takie jak konwersje i przychody na słowo kluczowe.

Ponadto mogą się przydać informacje o ruchu generowanym przez poszczególne strony, takie jak liczba (dzienna, miesięczna i sezonowa) odwiedzających ją użytkowników, lokalizacje i platformy (przeglądarki i systemy operacyjne), współczynniki porzuceń, adresy URL stron zawierających odnośniki przychodzące (tzw. "odsyłacze"), adresy URL w odnośnikach do zasobów takich jak obrazy i filmy, błędy "404 nie znaleziono strony".

# Analiza konkurencji

Twoi konkurenci mierzą się z takimi samymi wyzwaniami w zakresie badania słów kluczowych i optymalizacji treści jak Ty, a jeżeli nie masz szczęścia, są również zaradni i kreatywni. Nawet jeżeli nie zainwestowali w SEO, możesz założyć, że włożyli wiele wysiłku w poznanie swoich klientów i poszukanie najlepszych sposobów, aby do nich dotrzeć.

Przejrzyj witryny innych firm i spróbuj ustalić, na jakie słowa kluczowe są ukierunkowane reklamy konkurencyjnych produktów i usług. Poszukaj w treści unikalnych odmian i synonimów. Czy sugerują one zmieniające się trendy w języku używanym w branży? Czy witryny są ewidentnie zoptymalizowane pod kątem określonych słów kluczowych? Jakich terminów niezwiązanych z marką używa konkurencja w swojej działalności? Czy publikuje artykuły lub wpisy na blogu? Co mówią o niej media?

# Ludzie

Każdy pracownik może mieć cenne informacje o myślach i działaniach klientów. Warto porozmawiać z personelem, nie tylko po to, aby uzyskać pomysły na słowa kluczowe, ale by znaleźć luki w koncepcjach i terminologii używanej przez firmę i klientów. Oto kilka podstawowych pytań, które możesz zadać:

- Jakie słowa i wyrażenia definiują firmę, jej produkty i usługi?
- Jakich słów i wyrażeń używają klienci, mówiąc o produktach lub usługach firmy?
- Jakie pytania zadają potencjalni klienci?
- Jakie pytania zadają ludzie, zanim się skontaktują z firmą?
- Czy można coś zmienić w tym, co firma mówi o produktach lub usługach, i w tym, jak klienci postrzegają swoje potrzeby?

W kolejnych podrozdziałach przedstawiamy różne osoby, z którymi warto się skonsultować.

# **Ty**

Zanim spotkasz się z kimkolwiek, zastanów się i przygotuj wstępną listę terminów i fraz, które Twoim zdaniem są istotne dla branży i tego, co oferuje witryna lub firma. Uwzględnij wszystkie wcześniejsze i aktualne marki, produkty i usługi. Jeżeli na witrynie jest mnóstwo produktów, możesz cofnąć się o jeden lub dwa poziomy i wypisać niższe kategorie i podkategorie.

Staraj się wymyślić co najmniej sto słów kluczowych i wyrażeń, których mogliby użyć w zapytaniach właściwi, rozeznani klienci i goście. Idealnie byłoby, gdybyś sporządził listę (lub ich serię) podobną do długiego wyliczenia przepisów na owoce morza, o której mówił Bubby w filmie Forrest Gump:

- krewetki z grilla,
- gotowane krewetki,
- opiekane krewetki,
- pieczone krewetki,
- smażone krewetki,
- szaszłyki z krewetkami,
- krewetki kreolskie,
- zupa krewetkowa,
- krewetki z patelni,
- krewetki smażone w głębokim tłuszczu,
- krewetki stir-fry,
- krewetki z ananasem,
- krewetki z cytrynami,
- krewetki z ziemniakami.

(Przy założeniu, że krewetki są powszechnie dostępne).

**168** ROZDZIAŁ 6.

Na razie poprzestań na szerokich dwu- lub trzywyrazowych frazach, takich jak powyższe. Jeżeli naprawdę chcesz, możesz zagłębić się w jedno słowo kluczowe i rozszerzyć je o słowa poboczne i ujednoznacznienia, ale lepiej zrób to później, gdy będziesz mieć dostęp do danych wyszukiwawczych. Nie trać czasu na myślenie o 50 kolejnych słowach kluczowych związanych z krewetkami z cytrynami, jeżeli nie jest to cel firmy lub cel ten jest mało ważny albo szanse osiągnięcia go są znikome.

### Pracownicy

Jeżeli firma jest mała i logistycznie jest to możliwe, dobrym kolejnym krokiem jest zorganizowanie spotkania wszystkich pracowników i przeprowadzenie burzy mózgów w sprawie słów kluczowych. Oczywiście, na takim spotkaniu nie uzyskasz wszystkiego, czego potrzebujesz, ale będzie to zachęta dla wszystkich, aby pomyśleli o słowach kluczowych i pytaniach. Poproś ich, aby przesłali Ci e-mailem pomysły, które im przyjdą do głowy. Zaplanuj grupowe sesje dla pracowników lub członków działów, którzy będą szczególnie chętni do pomocy w badaniu słów kluczowych.

Możesz również rozesłać pocztą elektroniczną ankietę do wszystkich pracowników firmy. Nie będzie to wymagać dużego wysiłku, ale też nie zapewni tak dużego odzewu, jak podczas spotkania twarzą w twarz.

Ten proces, oprócz badania słów kluczowych, ma inną misję: znalezienia działów i osób, którym będzie najbardziej zależeć na ruchu wyszukiwawczym i popularności witryny. Rozważ utworzenie grupy roboczej lub komitetu osób, które będą chciały brać udział w przyszłych przeglądach słów kluczowych.

### Marketerzy

Technicznie rzecz biorąc, optymalizacja SEO jest formą marketingu, więc członkowie odpowiedniego zespołu powinni podzielić się z Tobą mnóstwem informacji, szczególnie tradycyjnymi danymi marketingowymi. Na tym etapie powinieneś współpracować z marketerami w firmie, chyba że jesteś zewnętrznym konsultantem. W takim przypadku radzimy kontaktować się z całym działem marketingu, a nie z konkretną osobą. Być może ktoś przeprowadził już jakieś badania i stworzył listę słów kluczowych, nad którą mógłbyś pracować.

Zapytaj, czy zbliżają się premiery produktów lub kampanie marketingowe, pod które mógłbyś dopasować swoje działania SEO. Uważaj, aby na liście słów kluczowych nie pojawiły się wyrażenia z żargonu marketingowego lub poufne informacje. Marketerzy starają się oddziaływać w określony sposób na świadomość klientów, używając specjalnych terminów. Jednak język, którym posługują się klienci, może być zupełnie inny.

# Sprzedawcy

Nikt tak dużo nie rozmawia z klientami, jak sprzedawcy. To oni dokładnie znają język, którym posługują się klienci, problemy, jakie starają się rozwiązywać kupując produkty, najczęściej zadawane pytania przed zakupem oraz inne kwestie, takie jak cena, niezawodność, gwarancja, zwroty i obsługa. Szczegóły są ważne w badaniach słów kluczowych, dlatego po rozmowie z działem marketingu warto skontaktować się z działem sprzedaży. Na przykład marketerzy mogą mówić, że "przystępny"

to dobre słowo kluczowe, ale sprzedawcy mogą twierdzić, że klienci najczęściej reagują i odpowiadają na słowo "najtańszy". Na razie jest zbyt wcześnie na osądy, dlatego zanotuj oba słowa. Później określisz, które są najbardziej wartościowe, i odrzucisz śmieci.

Warto również zapytać sprzedawców o opinię na temat działań marketingowych firmy. Które części lejka marketingowego dostarczają wysokiej jakości okazji sprzedażowych? Które nie dostarczają? Zadaniem marketingu jest wspieranie zespołu sprzedaży, ale może istnieć między nimi rozdźwięk, a nawet niechęć. Osoby zajmujące się marketingiem, wrażeniami użytkowników i zarządzaniem produktami mogą wypracować formalne persony lub awatary reprezentujące idealnych klientów, ale sprzedawcy mogą mieć własne, nieformalne określenia. Na przykład klienta, który często wydaje dużo pieniędzy, mogą nazwać "grubą rybą", byłego klienta "potencjałem", a aktualnego "wznowieniem". Każda grupa może używać zupełnie innej terminologii. Jeżeli awatary klientów uzyskałeś od działu marketingu, warto zmodyfikować je tak, aby dopasować je do perspektywy sprzedaży.

# Dział inżynierii/produktu (inaczej IT)

Administrator systemu lub webmaster będą wiedzieć, czy są jakieś dane wewnętrzne, które mogą Ci się przydać. Oprócz dzienników serwerów WWW i usług analitycznych, o których wspomnieliśmy wcześniej, dział IT może mieć dostęp do rekordów wbudowanej w witrynę funkcji wyszukiwania. Zapytania wpisywane przez aktualnych użytkowników i klientów to kopalnia słów kluczowych. Jeżeli Twoja witryna nie posiada takiej funkcji, możesz wdrożyć programowalną wyszukiwarkę Google (https://oreil.ly/YFBSj).

# Dział wsparcia/obsługi klienta

Dział wsparcia jest bardziej źródłem pomysłów na treści niż słów kluczowych, ale i tak warto zapytać, jakich słów i wyrażeń używają klienci oraz jakie zadają pytania dotyczące produktów. Jeżeli klienci kontaktujący się z działem obsługi są dzieleni na określone kategorie, popraw odpowiednio swoje awatary.

Zespół pomocy technicznej jest oknem na problemy i znane kwestie związane z produktami. Kierownictwo marketingu może udawać, że te problemy nie istnieją, ale w praktyce klienci szukają sposobów, jak sobie z nimi radzić. Twoim zadaniem jest kierowanie ich do dobrych treści, więc musisz wiedzieć, jakie one są. Nie będzie to miłe, ale powinieneś (może potajemnie) dodać do słów kluczowych związanych z marką wyrażenie do niczego. Jeżeli użytkownicy wpisują w wyszukiwarce nazwę produktu i do niczego, powinieneś o tym wiedzieć. Możesz także dołączyć inne negatywne określenia, takie jak oszustwo, niewiarygodny, zdzierstwo lub cokolwiek innego, co może dotyczyć oferty firmy. Dobrym pomysłem jest także dodanie słowa wsparcie. Skoro klienci potrzebują wsparcia produktowego, powinni móc znaleźć Twoją witrynę. Na pewno nie chciałbyś, aby wyższe pozycje w rankingu zajmowały strony konkurencji.

# Założyciele i właściciele

Nie bez powodu założyli firmę, prawda? Jaka jest ich historia? Jaki problem postanowili rozwiązać? Jaki będzie następny krok firmy? Jaki ma być jej publiczny wizerunek? Odpowiedzi na takie pytania mogą Ci pomóc w opracowaniu planu słów kluczowych.

### Klienci

Jeżeli masz kontakt z klientami, zapytaj ich, jak znaleźli witrynę firmy. Niektóre organizacje zadają to pytanie podczas zamykania lub realizowania transakcji. Możesz także przygotować ankietę i umieścić ją na witrynie lub wysyłać do klientów po zakończonej sprzedaży. Czasami firmy oferują zniżki tym, którzy wypełnili ankiety. Pamiętaj jednak, że uzyskasz w ten sposób więcej odpowiedzi, ale część z nich może być bezwartościowa, stronnicza i myląca.

Nie wszyscy klienci odnajdują witrynę firmy za pomocą wyszukiwarki, więc ich opinie nie przydają się zbytnio podczas wymyślania słów kluczowych. Jednak w procesie sprzedaży mogą pośrednio ujawniać się cenne, niespodziewane słowa. Na przykład ktoś przed zakupem nowej karty graficznej w sklepie internetowym z częściami komputerowymi może przeczytać recenzję w branżowym serwisie, a następnie zadać pytanie na forum. Nazwy stron internetowych i publikacji powiązanych z Twoją firmą są dobrymi słowami kluczowymi, a fora dyskusyjne są doskonałymi źródłami pytań.

Spróbuj porozmawiać ze wszystkimi typami klientów, dla których utworzono awatary. **Uwaga** 

### Osoby niebędące klientami

Czasami warto zasięgnąć świeżej, bezstronnej opinii. Wszyscy Twoi dotychczasowi rozmówcy byli w jakiś sposób subiektywni. Czego szukałby ktoś spoza branży, gdyby chciał kupić oferowany przez firmę produkt?

W pewnym momencie w przeszłości większość klientów (a może nawet wszyscy) była nowa w branży. Jak wyglądała ich droga poszukiwawcza? Szerszą perspektywę możesz także uzyskać, przeglądając witryny stowarzyszeń branżowych i mediów dotyczących firmy. Jakiego języka używają, gdy rozmawiają na ten temat?

# Zewnętrzne zasoby do wykorzystania w badaniu słów kluczowych

W tym momencie posiadasz obszerną listę nieprzetworzonych słów kluczowych. Następnym krokiem jest użycie zewnętrznych narzędzi do badania słów kluczowych w celu znalezienia podobnych wyszukiwanych haseł. Najważniejsze rozwiązania opisaliśmy w rozdziale 4. Jednak oprócz dużych platform SEO i dostawców danych oferujących pełen zakres usług warto znać kilka niszowych narzędzi, szczególnie jeżeli aktywność firmy lub klientów w dużym stopniu zależy od ruchu generowanego przez wyszukiwarki mobilne lub od sezonowych trendów.

# Badanie zapytań zadawanych w języku naturalnym

Zapytania sformułowane w języku naturalnym są ważne we wszystkich metodach wyszukiwania, ale w marketingu wyszukiwań mobilnych mają znaczenie krytyczne. Użytkownicy urządzeń mobilnych znacznie częściej niż korzystający z komputerów stacjonarnych wypowiadają, a nie wpisują swoje zapytania. Wykazują przy tym znacznie większą tendencję do zadawania pytań (lub stwierdzeń sugerujących pytania) przy użyciu języka naturalnego niż przyjaznych dla wyszukiwarek słów kluczowych.

Jak pokazuje rysunek 6.1, w 2019 r. ponad jedna czwarta użytkowników telefonów komórkowych na całym świecie korzystała z funkcji wyszukiwania głosowego (https://oreil.ly/685iS). Nie oznacza to, że użytkownicy ci wszystkie zapytania zadawali w ten sposób. Statystyka dotyczy osób, które korzystały z wyszukiwania głosowego przynajmniej raz w miesiącu. Niemniej jednak wykorzystanie głosu do wprowadzania zapytań, rozwój algorytmów rankingowych, ludzka skłonność do formułowania pytań w naturalny sposób oraz inne czynniki przyczyniają się do wzrostu liczby zapytań w języku naturalnym. Dane opublikowane przez Google pokazują, że w latach 2015 – 2022 liczba tego rodzaju zapytań wzrosła o 60%.

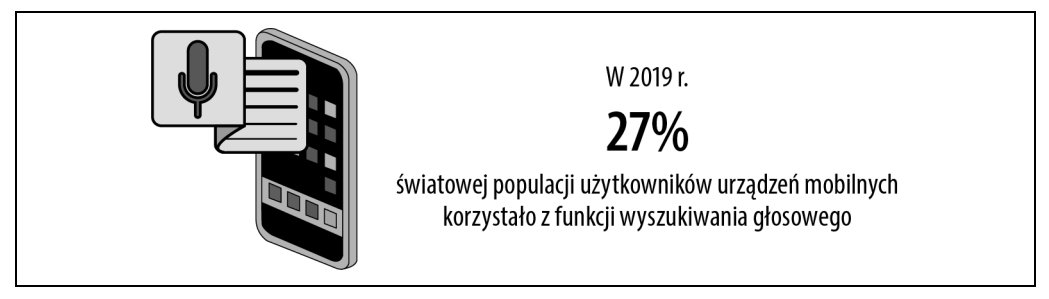

**Rysunek 6.1.** Odsetek użytkowników urządzeń mobilnych korzystających z funkcji wyszukiwania głosowego

Postaraj się w miarę możliwości uzyskać co najmniej jedno pytanie w języku naturalnym powiązane z każdym słowem kluczowym. Najlepiej byłoby mieć całe serie pytań precyzujących zakres wyszukiwania. Google nazywa ten proces drogą. Rejestruje kontekst drogi każdego użytkownika, aby mieć wstępnie sprecyzowane wyniki, gdy użytkownik wróci w przyszłości. Chodzi o to, że użytkownicy nie szukają jednej, obiektywnej odpowiedzi. Subiektywnie oceniają różne możliwości, kierując się ciekawością i badając temat przez pewien czas. Skuteczna strategia SEO obejmuje nawiązywanie kontaktu z użytkownikami na jak najwcześniejszym etapie poszukiwań.

Rozważmy jeszcze raz przykład ze słowami kluczowymi dla akcesoriów do smartfonów. Zastanawiając się nad domeną i powiązanymi z nią tematami, wymyśliliśmy dwa pytania w języku naturalnym, które mogą prowadzić do sprzedaży akcesoriów:

- Jakiego rodzaju ryżu należy użyć do osuszenia zamoczonego iPhone'a?
- Czy warto ubezpieczać smartfon?

Zajmijmy się pierwszym pytaniem. Czy rzeczywiście użytkownicy mogą je zadawać w pierwszej kolejności na drodze poszukiwań? Jeżeli cofniemy się o krok lub dwa, lepszym punktem wyjścia

- Czy iPhone jest wodoodporny?
- Co zrobić z zamoczonym iPhone'em?
- Jak wysuszyć iPhone'a?
- Czy iPhone będzie działał po upuszczeniu go do basenu?

może być:

Następnym poziomem może być:

- Czy usługa AppleCare obejmuje uszkodzenia spowodowane zamoczeniem?
- Jakiego rodzaju ryżu użyć do osuszenia zamoczonego iPhone'a?
- Ile kosztuje naprawa uszkodzenia iPhone'a Czy można wymienić zamoczonego spowodowanego zamoczeniem?
- iPhone'a?

Pamiętaj: celem jest sprzedaż wodoszczelnego etui na iPhone'a. Niektóre z powyższych pytań są reaktywne, a inne proaktywne. Tak czy inaczej, osoby, które będą je zadawać, prawdopodobnie będą zainteresowane wodoszczelnym etui, nawet jeżeli jeszcze go nie szukają. Mogą nawet nie wiedzieć, że coś takiego istnieje. W takim przypadku treść witryny będzie miała wpływ na ich pierwszą reakcję.

Innym doskonałym przykładem są meble i ubrania dla dzieci. Jeżeli to właśnie oferuje Twoja firma, droga poszukiwawcza może rozpoczynać się od następujących pytań:

- Jakie imiona dla dzieci są najpopularniejsze? • Jakie są całkowite koszty ciąży?
- Ile będę potrzebować urlopu macierzyńskiego?

Na pewnym etapie drogi poszukiwań osoba, która zada te pytania, będzie potrzebować łóżeczka, akcesoriów do niego, lampki nocnej, fotela bujanego i ubranek dziecięcych, czyli rzeczy, które oferuje Twoja witryna. Nie są potrzebne teraz, ale będą w przyszłości, gdy dana osoba zacznie o nich myśleć. Jest to więc szansa, aby dotrzeć do przyszłego klienta, wyprzedzając konkurencję.

Inną ścieżką do rozważenia jest przykład rodzica, który ma dwoje lub więcej dzieci. Może zapytać:

- Czy mogę wykorzystać stare łóżeczko?
- Czy używane ubranka dla niemowląt są bezpieczne?
- Czy mój fotelik samochodowy nadal nadaje się do użytku?

Jeżeli nie możesz się zdecydować lub chcesz mieć jak najdłuższą listę pytań, użyj jednego z narzędzi opisanych w poniższych podrozdziałach.

### - Wskazówka

Platformy SEO, takie jak Rank Ranger, Ahrefs i Moz Pro, są również doskonałymi źródłami pytań **Wskazówka**  w języku naturalnym.

# AlsoAsked

Usługa AlsoAsked (https://alsoasked.com) analizuje pytania sformułowane w języku naturalnym i prezentuje mapę myśli zawierającą wszystkie pytania zadawane na drodze poszukiwań. Jeżeli temat jest zbyt szeroki, można szczegółowo przeanalizować każde powiązane pytanie.

Z tej usługi można w ograniczonym zakresie korzystać bezpłatnie. Jednak aby eksportować listę do pliku CSV, co jest konieczne, aby ją następnie zaimportować do arkusza kalkulacyjnego, trzeba założyć płatne konto.

Źródłem danych dla usługi jest funkcja Google Więcej pytań na stronie SERP.

### AnswerThePublic

Usługa AnswerThePublic (https://answerthepublic.com) analizuje zadany temat i prezentuje mapę myśli zawierającą najpopularniejsze pytania i sformułowania w języku naturalnym.

W ograniczonym zakresie usługa jest bezpłatna, ale raporty historyczne, alerty "nasłuchiwania" (powiadomienia o zmianach w śledzonych tematach), eksport wyników do pliku CSV (aby można je było następnie zaimportować do Excela) oraz obszerne materiały szkoleniowe są dostępne tylko w wersji płatnej.

Źródłem danych dla usługi jest funkcja autouzupełniania Google. Podobnym, całkowicie darmowym narzędziem jest AnswerSocrates.com.

# Badanie trendów, tematów i sezonowości

**Trend** jest to wzrost lub spadek aktywności, poparty danymi historycznymi. **Sezonowość** to trend powtarzający się w ściśle określonych, przewidywalnych warunkach. Jeżeli danych jest wystarczająco dużo, oba zjawiska można łatwo określić za pomocą zwykłych narzędzi analitycznych i do badania słów kluczowych. Więcej szczegółowych informacji na ten temat zawiera podrozdział "Trendy i sezonowość".

Być może dział marketingu Twojej firmy wykonał w przeszłości badania w celu określenia trendów i sezonowości i mógłbyś z nich skorzystać. Jeżeli takich danych nie ma albo firma dopiero powstała, nie badaj i nie prognozuj sezonowości rynku, ponieważ wykracza to poza SEO. To jest zadanie dla całej firmy.

O wiele trudniej jest prognozować sporadyczne trendy, ponieważ bieżące wydarzenia codziennie wprowadzają zmiany w słowach kluczowych. Usługa Google Trends (opisana w rozdziale 4.) może Ci pomóc w rozpoznawaniu krótkoterminowych wzrostów popytu na słowa kluczowe. Jeżeli widzisz wyłaniający się trend, możesz go sprawdzić, używając tej usługi. Google przetwarza ponad 5 miliardów zapytań dziennie, z czego około 15% jest nowych. Zanim dane wyszukiwawcze znajdą się w witrynach do badania słów kluczowych, upływa co najmniej jeden dzień. Dlatego w przypadku nowych słów kluczowych dane są często rozbieżne i niedokładne. Niezależnie od tego, ile danych o ruchu zgromadzisz, w najlepszym przypadku otrzymasz przybliżoną liczbę wyszukiwań danego słowa kluczowego z poprzedniego dnia. Jednak trendami zajmują się nie tylko wyszukiwarki. Jeżeli chcesz wiedzieć, co jest naprawdę aktualnie popularne, skorzystaj z innych źródeł danych. Poniższe podrozdziały zawierają kilka propozycji.

# X (dawniej Twitter)

Slogan serwisu X brzmi: "to, co się dzieje teraz i o czym ludzie teraz mówią". Na pasku bocznym pojawiają się najpopularniejsze tematy, konta i hashtagi, a sekcja Eksploruj oferuje kilka opcji sortowania, dzięki którym można badać pojawiające się trendy.

Hashtagi zazwyczaj nie są dobrymi słowami kluczowymi, ale mogą inspirować pomysłami na dobre słowa i tematy.

### **174** ROZDZIAŁ 6.

### BuzzSumo

W serwisie BuzzSumo (https://buzzsumo.com) marketer może "zobaczyć, jak duże zainteresowanie wzbudzają marki i treści w świecie". Dostępne są tu narzędzia do wyszukiwania słów kluczowych, śledzenia wzmianek o marce i wyszukiwania influencerów. Serwis jest jednak najbardziej znany z możliwości rozpoznawania trendów i wiralowych treści zaraz po ich pojawieniu się. Daje obraz aktualnie popularnych treści, nie tylko ogólny, ale również dotyczący danego tematu lub słowa kluczowego. Uzbrojony w te informacje specjalista ds. marketingu treści może poznać popularne tematy, zanim dowie się o nich konkurencja.

### Soovle

Soovle (https://soovle.com) to internetowe narzędzie do badania słów kluczowych, które agreguje wyniki pozyskiwane z różnych wyszukiwarek. Prezentuje najpopularniejsze zapytania z różnych witryn, w szczególności z YouTube, Amazona, Wikipedii i Answers.com, powiązane z zadanym tematem lub słowem kluczowym. Użytkownicy często przeszukują te witryny, aby dowiedzieć się więcej na temat czegoś, o czym ostatnio słyszeli, ale nie chcą korzystać z Google. Dlatego informacje o nowych trendach często pojawiają się w serwisie Soovle wcześniej niż w danych Google o słowach kluczowych (choć Soovle prezentuje również wyniki pozyskiwane z wyszukiwarek Google i Bing).

Nawet jeżeli nie zamierzasz wykorzystywać pojawiających się trendów, serwis Soovle jest doskonałym źródłem pomysłów na słowa kluczowe i tematy.

# Ocena słowa kluczowego

Do tej pory w badaniu słów kluczowych skupialiśmy się głównie na tworzeniu listy nieprzetworzonych słów i tematów. Wstępna faza burzy mózgów została zakończona. Określiłeś tematy i zebrałeś wiele trafnych słów kluczowych i pytań, ale nie wiesz jeszcze, które z nich będą praktyczne i opłacalne dla optymalizacji SEO witryny. Niektóre z nich, choć istotne, mogą być nieosiągalne (tj. koszt optymalizacji pod ich kątem może być zbyt wysoki), a inne mogą nie być wyszukiwane wystarczająco często (korzyści z optymalizacji pod ich kątem mogą być zbyt małe).

Hierarchia wartości w ocenie słów kluczowych jest następująca:

- 1. **Priorytet**. W pierwszej kolejności weź pod uwagę słowa kluczowe, które służą głównemu celowi biznesowemu lub sprzedażowemu, inicjatywie budowania marki lub innemu krytycznemu celowi marketingowemu.
- 2. **Trafność**. Pozycjonuj tylko te słowa kluczowe, które są bardzo istotne dla treści witryny. Słowa o niskiej trafności nie są złe, ale przenieś je do osobnej listy na wypadek, gdyby były potrzebne później.
- 3. **Popularność**. Witrynę optymalizuj tylko pod kątem słów kluczowych, które pojawiają się w mierzalnej liczbie zapytań. Słowa o wysokiej trafności, ale o małej popularności, odfiltruj (ukryj w arkuszu kalkulacyjnym), ale nie usuwaj, ponieważ mogą stać się popularne w przyszłości.

4. **Trudność**. Jeżeli koszt pozyskania ruchu jest wyższy niż korzyści z jego konwersji, oznacza to marnowanie pieniędzy. Trudne słowa kluczowe, które są bardzo trafne dla witryny, podziel na odmiany zapewniające bardziej opłacalne możliwości.

Aby uzyskać powyższe wskaźniki, należy scalić dane wyszukiwawcze z platform SEO z własnymi, subiektywnymi ocenami tematów i słów kluczowych. Jeżeli słów są dziesiątki tysięcy, jest to czasochłonny, wymagający cierpliwości proces. Jest to jednak praca, za którą bierzesz pieniądze.

Poniższe podrozdziały zawierają więcej szczegółów na temat każdego z wymienionych punktów.

# Importowanie danych słów kluczowych

Zanim przejdziesz dalej, wypełnij zakładkę Plan słów kluczowych potrzebnymi danymi wyszukiwawczymi. Dobre dane nie są darmowe, a jeżeli są, to mają ograniczoną użyteczność. Dlatego nie oszczędzaj na nich. Złe dane przełożą się na błędne decyzje, stratę czasu i pieniędzy, a w konsekwencji ukaranie witryny i zwolnienie Cię z pracy. W SEO lepiej nie używać żadnych danych, niż używać złych, i zamiast coś robić źle, lepiej nie robić nic.

W rozdziale 4., w podrozdziale "Platformy SEO", przedstawiliśmy kilku dostawców danych wyszukiwawczych. Wystarczy jedno dobre źródło, ale jeżeli jest na to budżet, możesz korzystać z danych pochodzących od kilku dostawców. Niezależnie od tego, którego wybierzesz, musisz mieć przynajmniej możliwość wysyłania do nich listy nieprzetworzonych słów kluczowych, jak również eksportowania do pliku CSV danych o zapytaniach o słowa kluczowe, zawierających następujące kolumny:

- Miesięczna liczba wyszukiwań,
- Trudność (lub Konkurencyjność),
- CPC (warto to mieć, zwłaszcza jeżeli nie ma danych o trudności),
- Aktualny ranking (jeżeli jest),
- URL (adres strony odpowiadającej aktualnej pozycji).

Jeżeli są inne wartościowe wskaźniki, utwórz dla nich osobne kolumny.

Wyeksportowane dane będziemy nazywać po prostu plikiem CSV (ang. Comma-Separated Va-**Uwaga**  lues, wartości rozdzielone przecinkami). Wszystkie narzędzia do badania słów kluczowych obsługują ten format, a wiele z nich również Microsoft Excel i inne formaty arkuszy kalkulacyjnych, które równie dobrze nadają się do zapisywania nieprzetworzonych danych wyszukiwawczych. Eksportuj dane do formatu, który jest dla Ciebie najbardziej użyteczny. Na przykład plik Excela zawiera wiele przydatnych funkcjonalności, m.in. filtrowanie, zakładki, tabele przestawne i inne.

Po wyeksportowaniu danych wyszukiwawczych do pliku CSV otwórz arkusz Plan słów kluczowych, utwórz nową zakładkę i nadaj jej nazwę Import danych (lub inną, nawiązującą do źródła danych, np. Semrush). Następnie zaimportuj dane CSV (używając przeznaczonej do tego celu funkcji lub po prostu kopiując je do schowka i wklejając), zmień nagłówki i kolejność kolumn zgodnie z innymi zakładkami arkusza. Ewentualnie prostszym rozwiązaniem może być dostosowanie kolejności kolumn w arkuszu do wyeksportowanego pliku.

### Wskazówka

Jeżeli jesteś ekspertem od arkusza kalkulacyjnego, napisz formułę, która będzie wypełniać wszystkie **Wskazówka**  kolumny w zakładce Plan słów kluczowych odpowiednimi danymi z zakładki Import danych. Załóżmy, że kolumna A zawiera słowa kluczowe, a B miesięczne liczby wyszukiwań. Poniższa formuła kopiuje dane o wyszukiwaniach z zakładki Import danych do kolumny o tej samej nazwie w zakładce Plan słów kluczowych:

```
= WYSZUKAJ.PIONOWO(A2, 'Import danych'!$A$1:$B$49995, 2,FALSE)
```
Powtórz ten proces dla wszystkich pozostałych kolumn.

# Ocena trafności

Na pierwszy rzut oka cała lista słów kluczowych może wydawać się idealnie dopasowana do zdefiniowanych tematów. Należy jednak pamiętać, że trafność jest względna. Słowo kluczowe może być bardzo trafne w odniesieniu do aktualnej treści witryny, ale mieć niewielkie znaczenie dla modelu biznesowego (lub odwrotnie). Trafność sezonowych słów kluczowych zmienia się w ciągu roku. Niektóre słowa związane z marką tracą trafność po wycofaniu produktu lub zastąpieniu go nowym modelem.

Słowo o niskiej trafności nie oznacza utraconej szansy. Po prostu jego wartość nie jest obecnie szczytowa. Gdy użytkownik odwiedzi Twoją witrynę i uzna, że zawiera ona wartościową treść, prawdopodobnie zapamięta markę, doda stronę do zakładek, wróci do niej później, udostępni odnośnik i poleci ją znajomemu. Takie słowa mogą więc przyczynić się do wzmocnienia marki witryny. Ten rodzaj wartości marki może przełożyć się na ponowne odwiedziny użytkownika, gdy będzie bardziej skłonny do konwersji. Sezonowe słowa kluczowe mogą wydawać się mało trafne poza sezonem, ale okazać bardzo trafne podczas przygotowywania bazy pod kolejny sezon.

Aby znaleźć aktualnie trafne, wysokiej jakości słowa kluczowe, zadaj sobie następujące pytania:

Jaki jest zamiar zapytania? Jak opisaliśmy w rozdziale 1., są trzy główne zamiary zapytań.

- Transakcyjne: użytkownik aktywnie stara się zainicjować konwersję (kupić coś, zarejestrować się na coś itp.).
- Nawigacyjne: użytkownik szuka konkretnej marki, produktu lub usługi.
- Informacyjne: użytkownik szuka ogólnych informacji na jakiś temat lub robi rozeznanie, aby przygotować się do podjęcia przyszłej (ale nie natychmiastowej) decyzji o zakupie.

Jak ściśle dane słowo kluczowe jest powiązane z treścią, usługami, produktami lub informacjami

znajdującymi się obecnie w witrynie? Jeżeli firma oferuje etui na smartfony, możesz napotkać słowa kluczowe, które wydają się trafne, ale w rzeczywistości nie są. Na przykład zapytanie plany transmisji danych dla iPhone'a 14 nie jest powiązane z żadną stroną z produktami. Jego zamiar nie jest zgodny z aktualną treścią. Być może ktoś chciał napisać artykuł na ten temat (co mogło być świetnym pomysłem), ale nigdy się za to nie zabrał. W innych warunkach byłoby to trafne słowo kluczowe, ale obecnie nie jest.

Jeżeli użytkownik wpisze zapytanie zawierające dane słowo kluczowe i kliknie wynik prowadzący<br>do Twojej witryny, to jakie jest prawdopodobieństwo, że dokona konwersji?

do Twojej witryny, to jakie jest prawdopodobieństwo, że dokona konwersji.<br>Współczynnik konwersji jest ściśle powiązany z tym, jak dokładnie treść odpowiada zamiarowi zapytania (choć istnieją również inne czynniki). Na przykład artykuł porównujący różne plany transmisji danych dla iPhone'a 14 (z sekcją wyjaśniającą, w jaki sposób niektóre obudowy mogą wpływać pozytywnie i negatywnie na sygnał) dość dobrze będzie odpowiadał zamiarom zapytania. Ruch związany z tym słowem może, ale nie musi doprowadzić do konwersji. Trzeba go uważnie obserwować. Nie oznacza to, że można usunąć stronę powiązaną z tym słowem lub nie tworzyć nowej. Ranking trafnych informacyjnie słów kluczowych to świetny sposób na przyciągnięcie użytkowników znajdujących się na początku drogi do zakupu i zdobycie ich lojalności, co w przyszłości przełoży się na konwersję.

Jeżeli tytuł lub fragment treści zapowiada kompleksowe porównanie planów transmisji danych dla iPhone'a 14, to treść musi taka być. W przeciwnym razie użytkownik szybko opuści stronę. Nie zakładaj, że większa liczba odwiedzin przełoży się na więcej konwersji teraz lub w przyszłości. Celem jest pozyskanie wartościowych okazji sprzedażowych. Zasada "przyciągnięcie większej liczby osób oznacza większą sprzedaż" dotyczy tylko sklepów stacjonarnych, ponieważ klienci poświęcają czas i siły na dotarcie na miejsce. W internecie tak nie jest, ponieważ zamknięcie karty lub kliknięcie przycisku Wstecz nie wymaga wysiłku.

Analityka internetowa może Ci dać odpowiedź, czy dostarczasz to, co obiecujesz. Wysoki współczynnik porzuceń strony oznacza, że treść nie spełnia oczekiwań użytkowników. Jednak przyczyną może być też mała przydatność lub problem techniczny. Pamiętaj jednak, że strony informacyjne mają zazwyczaj wyższe współczynniki porzuceń i nie ma w tym nic złego, jeżeli są trafne i wartościowe dla użytkowników.

Niektóre narzędzia do badania słów kluczowych oferują własne "wskaźniki istotności" wyszukiwanych haseł. Nie jest to dokładnie to samo co trafność, o której mówimy w tym podrozdziale. Są miarami tego, ile razy dane słowo kluczowe pojawia się w ogólnej liczbie wyszukiwań powiązanego z nim głównego tematu lub słowa kluczowego (jeżeli badasz podobne terminy). Mogą być przydatne podczas badania słów kluczowych powiązanych z określonym tematem lub wyszukiwania powiązanych słów kluczowych. Nie nadają się jednak do oceniania trafności.

Zamiast opierać się na wynikach dostarczanych przez inne firmy, zastanów się nad awatarami klientów, ich zamiarami podczas wyszukiwania i dopasowaniem słów kluczowych do treści strony, a następnie opracuj własny system oceniania trafności. Proponujemy przyjąć skalę od 1 do 3, gdzie 1 oznacza bardzo trafne zapytanie transakcyjne (z dużą szansą na konwersję), 2 stosunkowo trafne zapytanie nawigacyjne (które może doprowadzić do konwersji), a 3 ogólne zapytanie informacyjne (które w danej chwili raczej nie zakończy się konwersją, ale być może tak się stanie w przyszłości) lub sezonowe słowo kluczowe, na które aktualnie nie ma sezonu.

Zacznij od góry zakładki Plan słów kluczowych i w kolumnie Trafność wpisz oceny wszystkich słów kluczowych.

### **178** ROZDZIAŁ 6.

# Oceny priorytetów celów biznesowych

Podobnie jak trafność, można subiektywnie oceniać priorytety, aby zastąpić lub zmienić standardowy stosunek kosztów do korzyści.

Priorytety można reprezentować na wiele sposobów, w zależności od specyfiki firmy oraz kryteriów sortowania i filtrowania danych. Czy są jakieś słowa kluczowe, które powinny mieć wysokie pozycje w rankingu bez względu na to, jak trudne i kosztowne byłoby ich osiągnięcie? Zakładając, że wszystkie inne czynniki są równe, czy są tematy lub słowa kluczowe, które mają najwyższy priorytet dla firmy? Jeżeli dwa słowa powiązane z różnymi tematami charakteryzują się takimi samymi kosztami i korzyściami, ale musisz skupić się tylko na jednym, które wybierzesz?

Najlepsza metoda oceny priorytetu to taka, która ściśle odpowiada procesom i kulturze firmy. W wielu firmach obowiązuje oficjalna hierarchia celów biznesowych kwartalnych lub rocznych. Działy marketingu również mają listy priorytetów, a działy sprzedaży często mają miesięczne i kwartalne cele dla określonych grup produktów lub usług. Powinieneś mieć przynajmniej wyobrażenie o względnych korzyściach płynących ze wszystkich typów konwersji lub umieć oszacować, ile każda z nich jest warta. Jeżeli wszystkie konwersje mają taką samą wartość, nie musisz oceniać ich priorytetów i możesz przejść do następnego podrozdziału.

Korzystając z dostępnych źródeł, opracuj podstawowy system oceniania tematów i słów kluczowych, który będzie odzwierciedlał aktualne priorytety firmy. Możesz to zrobić na kilka sposobów. Proponujemy wybrać jeden z niżej opisanych:

- Za pomocą zwykłej flagi logicznej (koloru komórki, znaku X) oznacz elementy o równie wysokich priorytetach. Wszystkie nieoznaczone elementy będą mieć taki sam, niski priorytet.
- Użyj skali liczbowej od 1 do liczby głównych celów biznesowych.
- Spójrz z perspektywy zarządzania produktem. Utwórz listę głównych celów biznesowych (używając krótkich nazw) i do każdego słowa kluczowego i tematu przypisz jeden lub kilka celów.

W zakładce Plan słów kluczowych, zaczynając od góry kolumny Priorytet, przypisz każdemu słowu kluczowemu (lub tylko tematom, jeżeli wolisz) wynik lub flagę.

# Filtrowanie słów kluczowych generujących mały ruch

Słowa kluczowe generujące niewielki ruch zazwyczaj nie są warte wysiłku optymalizacyjnego, ale podobnie jak w przypadku wielu innych aspektów SEO, zależy to od kontekstu i sytuacji. Istnieją uzasadnione przypadki, w których warto kierunkować reklamy na aktualnie mało popularne słowa.

Pierwszym i najbardziej oczywistym powodem jest wyprzedzenie pojawiającego się trendu, sezonu lub wydarzenia. Wiele dużych wydarzeń, na przykład igrzyska olimpijskie i zawody Super Bowl, planuje się wiele lat lub miesięcy wcześniej. Na długo przed rozstrzygnięciem, kto będzie brał w nich udział, wiadomo, czym one są i gdzie się odbędą. Ponadto, optymalizując witrynę pod kątem kolejnego sezonu, najlepiej zacząć krótko po zakończeniu poprzedniego, gdy konkurencja o słowa osłabnie. Więcej informacji na ten temat znajdziesz w podrozdziale "Trendy i sezonowość".

Warto także położyć podwaliny pod nadchodzącą premierę produktu lub kampanię marketingową. Może to być jednak trudne, jeżeli niektóre słowa kluczowe zawierają poufne informacje.

Jak szczegółowo wyjaśniliśmy w poprzednim rozdziale, strategia dotycząca długiego ogona polega na skupieniu się na dużej liczbie słów kluczowych, które pojedynczo generują stosunkowo niewielki ruch, ale łącznie oferują duże możliwości. W takim przypadku spróbuj ustalić próg wartościowego ruchu. Jest to kwestia subiektywna, ale z pewnością istnieje punkt, poniżej którego mierzalny ruch wyszukiwawczy będzie szumem generowanym przez automatyczne zapytania, które nie zostały odfiltrowane ze zbioru danych. Co ciekawe, dostawcy danych SEO, tacy jak Semrush i Ahrefs oraz ich partnerzy, gromadzą za pomocą skryptów informacje o słowach kluczowych odpowiedzialnych tylko za część ruchu wyszukiwawczego. Nawet jeżeli odfiltrują własne zapytania, zawsze pozostaną zapytania konkurencji. Za każdym razem, gdy będziesz testować zapytanie lub sprawdzać stronę SERP, uwzględniaj również te liczby. W większości przypadków każde słowo kluczowe, które na dużym rynku, takim jak Stany Zjednoczone, jest wyszukiwane tylko kilka razy w miesiącu, nadaje się do wykluczenia, chyba że są ważne powody, aby tego nie robić. Jeżeli nie masz pewności, a prawdopodobieństwo konwersji jest wysokie, przetestuj takie słowo. Koszt rankingu słowa generującego niewielki ruch jest z natury niski.

Nie usuwaj słów, które generują mały ruch. Ukryj je, filtrując za pomocą dostępnej funkcji kolumnę Miesięczna liczba wyszukiwań w zakładce Plan słów kluczowych. Jeżeli są trafne, mogą stać się bardziej wartościowe w przyszłości.

# Rozbijanie słów kluczowych o wysokim stopniu trudności

Trudność słowa kluczowego można wyliczać na kilka sposobów i każda platforma SEO ma własny, specjalny system punktacji. Zazwyczaj jest to ściśle tajna funkcja uwzględniająca z różnymi wagami takie parametry jak liczba wyszukiwań, wyników i odnośników zwrotnych oraz koszt CPC płatnych reklam. Każdy z nich osobno nie jest miarodajnym wskaźnikiem trudności, ale razem wzięte są bardziej wiarygodne. Dlatego przy wyliczaniu wskaźnika trudności warto uwzględnić ich jak najwięcej. Możesz to zrobić samodzielnie w zakładce Plan słów kluczowych lub oprzeć się na ocenach trudności i konkurencyjności dostępnych w platformie SEO.

Zanim zaczniesz wyliczenia poziomu trudności, znormalizuj wszystkie wskaźniki, tj. dopasuj je **Uwaga**  do tej samej skali. W Excelu służą do tego celu funkcje NORMALIZUJ, ŚREDNIA i ODCH.STAND.POPUL.

Słowa kluczowe o wysokim stopniu trudności zwykle nie oferują dobrych możliwości. Generują duży ruch, ale ich trafność jest niska. Jeżeli są zbyt szerokie, generują bezużyteczny ruch o wysokim współczynniku porzuceń i przekładają się na niewielką liczbę konwersji. Jeżeli są wystarczająco konkretne, aby zapewnić wysokiej jakości okazje sprzedażowe, koszt ich pozyskania może być zbyt wysoki w stosunku do zysków z konwersji.

Niemniej jednak, jeżeli nie masz jeszcze na stronie SERP miejsca dla popularnego słowa kluczowego (a może masz), dostanie się do pierwszej dziesiątki, na którą przypada 95% kliknięć, będzie bardzo kosztowną batalią. Na początku znacznie efektywniejsze jest skupienie się na bardziej konkretnych terminach z długiego ogona, które są tańsze i łatwiejsze do ukierunkowania i zagregowane mogą zapewnić wyższy zysk. Jeżeli jest marka, budżet lub treść pozwalające konkurować o te słowa i mające duży potencjał, należy je wykorzystać. Jednak osiągnięcie sukcesu będzie kosztowało wiele czasu i wysiłku, na co trzeba się przygotować.

Wróćmy do przykładu z krewetkami. Załóżmy, że krewetki stir-fry to jedno z najpopularniejszych wyszukiwanych haseł na liście, a kilka wskaźników świadczy o jego bardzo wysokim stopniu trudności. Możesz zmniejszyć jego trudność, rozbijając je na słowa kluczowe, wyrażenia i pytania, które będą bliżej powiązane z konkretnymi produktami lub treścią w witrynie, a zatem bardziej trafne, na przykład:

- przepis na krewetki stir-fry,
- przepis na "niskosodowe" krewetki stir-fry,
- jak ugotować krewetki stir-fry,
- ile tłuszczu jest w smażonych krewetkach stir-fry,
- jakiej przyprawy użyć do smażenia krewetek stir-fry,

• bezglutenowe krewetki stir-fry, • najlepszy olej do krewetek stir-fry,

• wok do smażenia krewetek stir-fry.

- Wskazówka

Do wykonania opisanej operacji najlepiej użyć jednej z polecanych przez nas platform SEO. **Wskazówka**  Możesz to zrobić samodzielnie, ale jeżeli masz dostęp do dobrych danych, dlaczego z nich nie skorzystać?

Następnie sprawdź potencjalnie wartościowe ujednoznacznienia, alternatywną pisownię i sformułowania. Dodatkowe możliwości wyszukiwania zapewnia dzielenie wyrazów, różne czasy, odmiany, liczba pojedyncza i mnoga, na przykład:

> • kreweki stir fry, • krewetki stir fy.

- krewetki stirfry,
- krewetki stir-fry,
- 
- krewetki stir fry,

Odradzamy celowe popełnianie literówek w treści strony. Taka witryna traci wiarygodność **Uwaga**  u użytkowników, jak również zostanie oznaczona przez jeden z algorytmów Google analizujących jakość treści.

Wiele słów posiada równie popularne synonimy, które również możesz umieścić w słowach kluczowych. Nie bój się zajrzeć do słownika!

Gdy rozbijesz trudne słowo kluczowe na lepsze i niedrogie odmiany, przed umieszczeniem ich w arkuszu kalkulacyjnym sprawdź ich trafność. Nie usuwaj oryginalnego słowa. Będziesz go potrzebować w przyszłości. Poza tym stanowi ono doskonałe odniesienie do wyliczania możliwości innych słów kluczowych.

# Trendy i sezonowość

Plan słów kluczowych, który budujesz, koncentruje się na aktualnych możliwościach i danych. Jeżeli badasz słowa kluczowe w czarny piątek lub w czasie trwania dużej konferencji branżowej, gdy dużo szumu robią premiery produktów i przemówienia, prawdopodobnie wyniki będą inne niż zwykle. Dlatego tak ważne są comiesięczne przeglądy słów kluczowych (opiszemy je dokładniej w dalszej części rozdziału). Ponadto powinieneś tworzyć osobne plany na potrzeby sezonowego marketingu wyszukiwawczego. Arkusz powinien zawierać kolumnę lub zakładkę dotyczącą sezonowości, abyś mógł sortować i filtrować dane według sezonów bez komplikowania głównej zakładki Plan słów kluczowych.

Wiele narzędzi do badania słów kluczowych pozwala tworzyć szczegółowe, długoterminowe obrazy sezonowej zmienności tematów i słów kluczowych. Najlepszym, uniwersalnym narzędziem jest Google Trends. Daje dostęp do największej ilości sezonowych danych wyszukiwawczych, pozwala łatwo porównywać kilka powiązanych słów kluczowych i sprawdzać, czy lepsze możliwości są w sezonie, czy poza nim. Nawet niewielka zmiana, na przykład użycie liczby mnogiej zamiast pojedynczej, może spowodować duże zmiany sezonowe.

Dosłownie każde słowo kluczowe podlega sezonowym zmianom i wbrew oczekiwaniom nie zawsze w cyklu rocznym. Pojawiają się znane, regularne i przewidywalne trendy, które nie są powiązane z tradycyjnymi wydarzeniami lub świętami, a mimo to są cenne dla witryny. Na przykład sprzedaż kart pamięci do aparatów cyfrowych może nieznacznie wzrastać w marcu w wyniku kulminacji niepowiązanych ze sobą, nakładających się czynników, takich jak szkolne rozgrywki sportowe, rewie mody i wzrost liczby rejsów wycieczkowych. Jeżeli witryna oferuje karty pamięci, możesz nawet nie zdawać sobie sprawy ze znaczenia tych trendów, ponieważ witryny konkurencji mogą być pod tym kątem zoptymalizowane lub ponieważ sprzedaż zawsze wzrastała w okresie od marca do sierpnia, prawdopodobnie ze względu na sezony ślubny i wakacyjny (a ukierunkowanie na nie jest zazwyczaj znacznie droższe). Warto zakwestionować swoje założenia i zbadać wszelkie inne potencjalne trendy. Spróbuj rozbić słowa kluczowe, uwzględniając wszystkie główne czynniki.

Czasami jest tak wiele trendów i sezonów, które mają wpływ na firmę, że warto zrobić krok wstecz i spojrzeć z szerszej perspektywy. Na przykład sklep z kostiumami jest otwarty cały rok, ponieważ zaopatruje lokalnych i przyjezdnych aktorów, firmy współpracujące z teatrami, wizażystów, modelki, muzyków, klaunów, prywatne przyjęcia i specjalne wydarzenia. Halloween może być bardziej pracowitym okresem w roku niż zwykle, ale optymalizacja pod jego kątem może być kosztowna ze względu na większą konkurencję i niski współczynnik konwersji. Jeżeli sklep specjalizuje się w drogich, wysokiej jakości kostiumach i profesjonalnym makijażu scenicznym, konkurowanie z niskomarżowymi, wielkonakładowymi gigantami detalicznymi w obszarze tanich kostiumów na Halloween może nie być warte wysiłku. Semestry szkolne mogą być również sezonami ze względu na szkolne przedstawienia, balety i opery. Wspólnym mianownikiem jest to, że większość sklepów z kostiumami działa lokalnie. Zatem nawet jeżeli ogólnokrajowy Halloween może wydawać się oczywistym sezonem wartym optymalizacji, lepiej się skupić na mniejszych lokalnych trendach i klientach, ponieważ wysiłek będzie mniejszy, a korzyści większe.

Optymalizacja sezonowa, tak samo jak badanie sezonowych słów kluczowych, jest procesem całorocznym. Jeżeli zamierzasz skupić się na sezonie Halloween (od sierpnia do października), nie zaczynaj w lipcu, ponieważ niewiele wskórasz w danym roku. Ruch wyszukiwawczy zwykle zaczyna

### **182** ROZDZIAŁ 6.

rosnąć na dwa lub trzy miesiące przed ważnym świętem lub wydarzeniem. Jednak na kostiumy na Halloween, jak i na prezenty świąteczne duży wpływ mają moda, trendy, filmy, programy telewizyjne i zeszłoroczne wydarzenia w popkulturze. Dlatego nigdy nie jest za wcześnie, aby zacząć zbierać słowa kluczowe na kolejny sezon świąteczny.

# Aktualne dane rankingowe

Aby dotrzeć tam, gdzie zamierzasz, musisz przede wszystkim wiedzieć, gdzie jesteś. Za pomocą platform SEO, które opisaliśmy w rozdziale 4., możesz analizować witrynę, generować rankingi SERP dla każdej strony, a także dokładne adresy URL indeksowane w rankingu. Jeżeli dla danego słowa kluczowego jest klasyfikowanych kilka adresów URL, użyj tego, który ma najwyższą pozycję. W kolejnych rozdziałach dowiesz się, co zrobić z niżej ocenionymi stronami.

Aby ocenić możliwości (czym zajmiemy się w następnym podrozdziale), wszystkie komórki w kolumnie Aktualny ranking muszą zawierać dane. Jeżeli jakieś słowo kluczowe jest bardzo trafne, ma wysoki priorytet i zamierzasz je pozycjonować, ale nie teraz, wpisz wartość 101, która oznacza mniej więcej całkowite wykluczenie z rankingu. Takie słowo wypadnie poza "100 najlepszych stron w rankingu", które większość dostawców danych zamieszcza w standardowych raportach. Jeżeli w przyszłości poprawisz jego rankingi, zobaczysz postępy.

Słowa kluczowe można oceniać, nie mając aktualnych danych o rankingu (jest to nieuniknione, gdy witryna jest nowa). Jednak w takim przypadku wyliczenia kosztów, a tym samym możliwości, są mniej dokładne.

# Wyszukiwanie najlepszych możliwości

W tym momencie masz wystarczająco dużo danych, aby określić możliwości optymalizacji. Używając dostępnych w arkuszu kalkulacyjnym funkcji filtrowania, sortowania i tabeli przestawnej, zawęź zakres planu słów kluczowych tak, by były widoczne tylko te słowa kluczowe, z którymi zamierzasz pracować. Warto w tym celu utworzyć zakładkę Możliwości, przeznaczoną na tabele przestawne.

Na razie to wszystko, co powinieneś zrobić. Jeżeli chcesz iść dalej, w kolejnych podrozdziałach znajdziesz dodatkowe informacje dotyczące oceny słów kluczowych.

# Wyliczanie oceny możliwości

Możesz utworzyć nową kolumnę dla **ocen możliwości**. Niestety, trudno nam podać szczegółowe wskazówki, jak je wyliczyć, ponieważ nie wiemy dokładnie, jakimi danymi dysponujesz, jakie są Twoje cele, jakie czynniki są najważniejsze i co dla Ciebie oznacza "dobra możliwość". W tym rozdziale prezentowaliśmy głównie przykłady z handlu detalicznego, ponieważ są typowe i proste, więc nadają się do tego celu. Jednak wiele organizacji nie prowadzi sprzedaży detalicznej. Niektóre koncentrują się na budowaniu marki, szukaniu okazji do kontaktów sprzedażowych, pozyskiwaniu subskrybentów list e-mailowych lub sprzedaży reklam. Jeżeli jednak wiesz, ile dokładnie jest warta średnia konwersja, możesz ogólnie ocenić możliwości, przeprowadzając typową analizę kosztów i korzyści:

ocena możliwości = (liczba potencjalnych konwersji *ˑ* wartość konwersji) : koszt optymalizacji

Jeżeli plan słów kluczowych znajduje się na wczesnym etapie tworzenia, nie istnieje dobra metoda wyliczania kosztów optymalizacji. Niektórzy używają wskaźnika CPC. Lepsze to niż nic, ale wyniki nie są dokładne. Wprawdzie koszty wyszukiwania organicznego i płatnego są proporcjonalne do trudności słowa kluczowego, jednak nie można rzetelnie wyliczyć jednych na podstawie drugich. Znasz jednak aktualną pozycję słowa kluczowego (w przypadku stron spoza rankingu użyłeś wartości 101) i wiesz, jak trudno będzie konkurować o wyższą pozycję, więc "koszty" i "korzyści" możesz przeformułować na wysiłek i ruch w następujący sposób:

ocena możliwości = ((trafność *ˑ* priorytet) *ˑ* liczba wyszukiwań) : (trudność *ˑ* aktualny ranking)

Jeżeli nie masz żadnych wskaźników trudności i nie chcesz ich wyliczać, możesz użyć dowol-**Uwaga**  nego innego wskaźnika (oprócz liczby wyszukiwań), takiego jak CPC, liczba odnośników zwrotnych, całkowita liczba wyników. Zmniejszysz jednak w ten sposób przedział ufności wyników.

Powyższa formuła w oryginalnej formie nie jest przydatna, ponieważ dane nie są znormalizowane (ich skale wartości są różne), jak również poszczególne czynniki nie są ważone według istotności. Możesz je znormalizować, używając odpowiedniej funkcji arkusza kalkulacyjnego. Nie nadpisuj jednak kolumn w zakładce Plan słów kluczowych. Zamiast tego użyj zakładki Możliwości. Ważenie wskaźników jest całkowicie subiektywne. Proponujemy poeksperymentować z różnymi wagami, aby je dostosować do budżetu i harmonogramu wdrożenia.

### - Wskazówka

Jeżeli przytłaczają Cię opisane wyliczenia, poproś o pomoc księgowego lub analityka biznesowego. **Wskazówka** 

### Uwagi dotyczące przestrzeni strony SERP

Domyślnie strona Google SERP zawiera 10 organicznych wyników wyszukiwania (można też w ustawieniach wyszukiwarki skonfigurować dłuższą stronę). Nie jest to jednak regułą. Wyniki organiczne mogą zajmować różnej wielkości obszary ze względu na obecność usługi Google Ads i specjalnych funkcji, takich jak:

Zmiennej wielkości obszar w prawej części strony SERP zawierający odpowiednie treści z Grafu wiedzy Google. Często spełnia potrzeby użytkownika, co oznacza, że nie musi on klikać wyniku wyszukiwania.

Wiarygodne odpowiedzi na zapytanie, wyświetlone w ramce nad wynikami organicznymi. Zazwyczaj są to krótkie fragmenty tekstu. Przykładami (kilkoma z wielu) są definicje słów, konwersje jednostek, śledzenie przesyłek, równania matematyczne, problemy zdrowotne, oferty hoteli.

Wyniki podobne do OneBox, z tą różnicą, że nie pochodzą z Grafu wiedzy, tylko z wysoko ocenianej i zaufanej witryny. Zawierają znacznie większe fragmenty tekstu i są umieszczane nad adresami URL, a nie pod nimi. Prawdopodobieństwo uzyskania wyróżnionego fragmentu jest większe, jeżeli zapytanie jest sformułowane w języku naturalnym.

Pakiety map Niewielki fragment obrazu z Map Google wraz z trzema najlepszymi wynikami z usługi Profil Firmy Google, umieszczony w środku organicznych wyników wyszukiwania. Pojawia się po wpisaniu zapytania lokalnego (lub związanego z lokalizacją), np. restauracje sushi w Krakowie.

Pole wyszukiwania umieszczane czasami pod fragmentem tekstu. Jeżeli wyszukiwarka Google uzna, że po szerokim zapytaniu prawdopodobnie nastąpi następne do witryny zawierającej własną wyszukiwarkę, spróbuje je uprzedzić i udostępni pole wyszukiwania ograniczonego do określonej witryny. Taka sytuacja często ma miejsce, gdy w zapytaniu znajdzie się adres URL, dobrze znana marka lub nazwa witryny. Na przykład po wpisaniu frazy helion, pod głównym wynikiem prowadzącym do strony helion.pl pojawi się pole wyszukiwania odnośników do podstron tej witryny.

Czasami w wynikach wyszukiwania zamiast fragmentu może się znaleźć miniatura obrazu lub ocena w postaci gwiazdek. Tak się zwykle dzieje, gdy element jest ważną częścią treści, np. recenzji książki lub filmu, wywiadu z celebrytą itp.

### Karuzela

Karuzela Jeżeli witryna składa się z wielu podobnych, zawierających bogate wyniki stron, Google wyświetla je w postaci poziomej karuzeli.

Wzbogacone wyniki Jeżeli wyniki zapytania o oferty pracy, przepisy kulinarne lub listy wydarzeń prowadzą do stron zawierających elementy interaktywne, Google dodaje część funkcji do bogatych wyników.

Im więcej reklam i funkcji SERP dotyczy słowa kluczowego, tym krótsza jest lista organicznych wyników na pierwszej stronie i tym mniejsze prawdopodobieństwo kliknięcia odnośnika prowadzącego do Twojej witryny. Nie trać czasu i pieniędzy na poprawianie pozycji na stronie SERP witryny, która ma niski organiczny wskaźnik CTR. Funkcje specjalne i reklamy zmieniają liczbę wyników organicznych widocznych na pierwszej stronie i redukują ruch do pozostałych wyników. Pamiętaj, że możesz optymalizować treść pod kątem stron zawierających funkcje specjalne. Może to być opłacalne dla organizacji.

Funkcje specjalne czasami powodują nietypowe sytuacje, w których wyniki na wyższych pozycjach w rankingu generują mniejszy ruch. Jeżeli Google wyodrębni za pomocą funkcji specjalnej fragment treści, użytkownik nie musi klikać wyniku i przechodzić do danej witryny, chyba że potrzebuje dodatkowych informacji. Deoptymalizując witrynę tak, aby zajęła nieco niższą pozycję w rankingu, można zmusić Google do wyświetlenia fragmentu treści innej witryny, przez co Twoja wróci na zwykłą listę wyników (najlepiej na pierwszej stronie SERP). Jednak deoptymalizacja w takich przypadkach nie zawsze jest uzasadniona. To zależy od wpływu zmian w ruchu na konwersje. Często mniejszy ruch wyszukiwawczy jest bardziej dochodowy, dlatego decyzję należy podejmować z rozwagą.

Wymienione uwagi dotyczą każdego słowa kluczowego na liście, ale są szczególnie ważne w przypadku zapytań formułowanych w języku naturalnym i zawierających lokalne słowa kluczowe. Pamiętaj jednak, że jest to istotne w przypadku stron znajdujących się w pierwszej dziesiątce wyników. Możesz łatwo sprawdzić stronę SERP pod kątem funkcji specjalnych, wysyłając zapytanie zawierające badane słowa kluczowe. Jednak większość dobrych narzędzi do badania słów kluczowych ma systemy punktacji, które mierzą organiczny wskaźnik CTR i wpływ funkcji specjalnych.

### Wartości progowe w rankingu

Przy wyliczaniu kosztów i korzyści optymalizacji warto przyjąć szeroki, hierarchiczny obraz rankingów. Rzeczywiste liczby rankingowe nie mają większego znaczenia, gdy mieszczą się w określonych zakresach. Pozycje dalsze niż dwudziesta (czyli większe wartości) mają znaczenie tylko dla kontrolowania efektów SEO i określania potencjalnej pozycji tematów w czasie.

Przede wszystkim nie warto tracić czasu na rankingi, dopóki podstawy nie są solidne. Jeżeli witryna została uruchomiona niedawno, występują problemy techniczne lub problemy z interfejsem użytkownika, które uniemożliwiają indeksowanie wielu stron, oznacza to, że nie ma jeszcze żadnych danych potrzebnych do pracy i głównym celem jest umieszczenie wszystkiego w indeksie na jakiejkolwiek pozycji. Podobnie podczas poprawiania witryny, która została ukarana za spam lub ciemne sztuczki SEO, głównym celem jest jej oczyszczenie i przywrócenie w indeksie. Badanie słów kluczowych jest ważne, ale na razie nie należy się przejmować rankingami.

Rankingowym zakresem jest pierwsza setka. Z perspektywy konwersji granica tego zakresu jest bezwartościowa, ponieważ dziewiąta strona SERP jest jak Syberia. Jest na mapie, ale nikt tam nie zagląda, chyba że przez przypadek lub w poszukiwaniu przygód. Dziesiąta strona to brama do strefy mroku. Wyniki spoza tego zakresu w rzeczywistości nie są klasyfikowane, a Google podaje jedynie ich szacunkową liczbę. Dokładną wartość można poznać przechodząc do ostatniej strony wyników (cokolwiek by tam było). Niezależnie od ruchu i współczynnika konwersji z analitycznego punktu widzenia warto starać się o miejsce w pierwszej setce, ponieważ większość platform SEO dostarcza danych tylko dla stu najlepszych witryn dla każdego słowa kluczowego. Dostępne są więc przydatne wskaźniki i można śledzić postępy.

Aby słowo kluczowe miało choćby minimalną wartość, musi znaleźć się w pierwszej dwudziestce wyników. Wyniki znajdujące się poza pierwszą stroną klika tylko 5% użytkowników. Jeżeli więc Twoja witryna tam jest, szanse na kliknięcie są bardzo małe. Jeżeli dodatkowo liczba wyszukiwań nie jest bardzo duża, to wskaźniki nie są mierzalne ani przewidywalne. Jeżeli witryna znajduje się na końcu dwudziestki, wciąż jest jeszcze dużo pracy do zrobienia. Stale poprawiając witrynę, aby przenieść ją na wyższą pozycję, możesz zorientować się, co trzeba robić, aby przebić się do pierwszej dziesiątki. W zależności od poziomu trudności słowa kluczowego witryna może znajdować się niedaleko pierwszej strony. Pomocne są przy tym funkcje narzędzi SEO, takie jak prognozy kosztów, propozycje odnośników zwrotnych, pomysły na treść i kompleksowe analizy konkurencji.

Około 95% użytkowników klika wyniki organiczne znajdujące się na pierwszej stronie SERP, przy czym często jest to pierwszy wynik. Im dalsze miejsce, tym mniej kliknięć. Pamiętaj: funkcje specjalne mogą wyrzucić wynik poza pierwszą stronę SERP, nawet jeżeli znajduje się w pierwszej dziesiątce. Jeżeli więc słowo kluczowe o wysokim priorytecie ma się znaleźć na pierwszej stronie, musisz wiedzieć, jaki jest dla niego próg. Deprymujące byłoby poświęcenie mnóstwa zasobów, aby dostać się na dziesiąte miejsce, które i tak z powodu elementów rozszerzonych znalazłoby się na drugiej stronie.

Pamiętaj o tych progach podczas oceniania i planowania słów kluczowych. Jeżeli słowo o wysokim poziomie trudności, szerokim zakresie, wysokim priorytecie i dużej trafności znajduje się na 90. pozycji, to dopóki nie zbliży się do pierwszej dwudziestki, nie warto wiele inwestować w poprawienie jego rankingu.

### Filtrowanie według tematów

Zamiast szukać najlepszych możliwości w całej liście słów kluczowych, lepiej filtrować je według tematów, szczególnie w strategii dla długiego ogona, w której możliwości ocenia się zbiorczo.

Jeżeli lista w zakładce Plan słów kluczowych składa się z maksymalnie kilku tysięcy wierszy, możesz ją sortować według tematów i szybko orientować się, które z nich oferują najlepsze możliwości. Efektywniejszym rozwiązaniem (jedynym w przypadku dłuższej listy) jest utworzenie nowej zakładki i zagregowanie w niej liczby słów i ogólnej liczby wyszukiwań według poszczególnych tematów lub nadzbiorów.

# Wykorzystanie planu słów kluczowych

Teraz gdy masz plan słów kluczowych, następnym krokiem jest wykorzystanie go do zwiększenia ruchu w witrynie. Oto kilka kluczowych działań:

Są to miejsca zapewniające szybkie korzyści. Czasami, aby istotnie poprawić ranking jednego lub większej liczby słów kluczowych, wystarczy prosta optymalizacja tagów tytułowych lub treści. Tego rodzaju szybkie rezultaty spodobają się Twojemu szefostwu lub klientowi.

Według naszych kryteriów strona w zasięgu ręki to taka, która nie zajmuje pierwszej pozycji, ale **Uwaga**  znajduje się w pierwszej dwudziestce wyników wyszukiwania. Optymalizacja stron znajdujących się w zasięgu ręki jest często najszybszym sposobem na zwiększenie ruchu i przychodów.

Kontynuuj badanie słów kluczowych i wyszukuj strony z nieoptymalnymi tagami tytułowymi, a następnie poświęć czas na ich ulepszenie.

Metaopisy nie mają wpływu na rankingi, jednak często pojawiają się w wynikach jako opisy stron, więc mogą zwiększać wskaźnik CTR. Dlatego powinieneś wykorzystywać słowa kluczowe do poprawiania trafności metaopisów prezentowanych użytkownikom. Dokładaj starań, aby rozumieli oni wartość witryny.

Ulepszanie kontekstowych odnośników w witrynie Jak wspomnieliśmy w rozdziale 5., w podrozdziale "Dlaczego rozległość i głębokość treści są ważne?", użytkownicy (zarówno osoby prywatne, jak i pracownicy firm) spędzają ponad 75% czasu na stronach internetowych, przeglądając lub wyszukując informacje. Wyszukiwanie potrzebnych treści ułatwia globalna nawigacja w witrynie i pola wyszukiwania, ale kontekstowe

odnośniki również odgrywają dużą rolę. Na podstawie wyników badań słów możesz określić najważniejsze obszary tematyczne i frazy, w których należy to zrobić.

Tworzenie kalendarza redakcyjnego Wyszukaj słowa kluczowe w treści witryny na tyle głębokiej, aby mogła konkurować. Następnie utwórz mapę nowych stron, aby wypełnić luki. Nadaj priorytet temu planowi i dostosuj go do strategicznych celów organizacji (np. jakie linie biznesowe znajdują się w głównym obszarze zainteresowania?).

Przedstawiliśmy kilka obszarów, w których można wykorzystać badania słów kluczowych. Nie pozwól, aby te niezwykle cenne dane po prostu leżały w jakimś folderze, o którym szybko zapomnisz.

# Okresowe przeglądy słów kluczowych

Po opracowaniu planu słów kluczowych zaplanuj jego regularne przeglądy, aktualizacje danych i modyfikacje wyliczeń. Zalecamy miesięczne przeglądy, ponieważ z taką częstotliwością większość dostawców danych wyszukiwawczych aktualizuje informacje o słowach kluczowych.

Przeglądaj również słowa kluczowe, gdy w witrynie pojawią się ważne treści, zmienią się zasady i praktyki biznesowe, trendy lub standardy. Przeglądaj słowa, gdy zmieni się plan marketingowy, prezes oświadczy, że "przestawi firmę" na wprowadzenie na rynek nowego produktu, wycofane zostaną stare produkty lub konkurencja zaoferuje nowy produkt.

Wpływ na liczbę wyszukiwań słów kluczowych mogą mieć nawet wiadomości, które w niewielkim stopniu odnoszą się do produktów lub treści firmy, np. udostępnienie nowej wersji systemu Microsoft Windows, niepokoje polityczne na Tajwanie lub niedobór kontenerów transportowych. Wszystko, co wpływa na to, czego szukają ludzie, wpływa również na słowa kluczowe.

Czasami zmiany mogą wymknąć się spod kontroli. Na przykład na przestrzeni lat wielokrotnie zmieniały się standardy złączy w monitorach komputerowych: z VGA na DVI, następnie na HDMI, a ostatnio na DisplayPort. Za każdym razem były poszukiwane konwertery zapewniające kompatybilność starszego i nowszego standardu. Załóżmy, że na witrynie można kupić przewody do urządzeń elektronicznych, a jedna z jej stron, zoptymalizowana pod kątem zapytania przejściówka z hdmi na displayport, funkcjonowała dobrze od czasu pojawienia się na rynku standardu Display-Port. Liczne poprzednie plany słów kluczowych wykazywały, że powyższa fraza zapewnia znacznie większe możliwości niż przejściówka z displayport na hdmi. Jednak podczas kolejnego przeglądu słów w okresie przejścia z jednego standardu na drugi okaże się, że większe możliwości daje przejściówka z displayport na hdmi, ponieważ wszystkie nowe urządzenia mają złącze DisplayPort, a wszyscy mają mnóstwo starych przewodów HDMI, które chcieliby wykorzystać. Im wcześniej dowiesz się o tym punkcie zwrotnym, tym szybciej będziesz mógł zareagować, dokonując nowej optymalizacji.

Oprzyj się pokusie stwierdzenia: "Ale przeanalizowałem to i znalazłem najlepsze zapytanie, pod które zoptymalizowałem witrynę". Optymalizacja jest ciągłym procesem, a nie jednorazowym zdarzeniem. Prosta zmiana kolejności słów w zapytaniu może mieć znaczący wpływ na ruch, nawet jeżeli kontekst jest taki sam. Wyniki zapytań przejściówka z hdmi na displayport oraz przejściówka

z displayport na hdmi mogą w dużym stopniu się pokrywać, a nawet dotyczyć tego samego produktu, ale ich strony SERP będą inne. Nawet jeżeli na obu Twoja witryna zajmie tę samą pozycję, funkcje specjalne, takie jak sekcje Więcej pytań, mogą faworyzować wyniki, które niezależnie od rangi (w granicach rozsądku) będą najlepiej pasować do kolejności słów w zapytaniu.

Platformy SEO, takie jak opisane w rozdziale 4., pozwalają śledzić postępy optymalizacji w czasie, ale może okazać się przydatne samodzielne analizowanie danych. Zalecamy tworzyć nowy arkusz Plan słów kluczowych (kopiując stary lub zaczynając od zera) przy każdym przeglądzie słów kluczowych. Dzięki temu będziesz mógł cofać się do poprzednich planów i sprawdzać, jak zmieniała się skuteczność danego słowa na konkretnej stronie.

# Wnioski

Badanie słów kluczowych to złożony i czasochłonny etap optymalizacji witryny pod kątem wyszukiwarek, ale przynoszący wiele korzyści. Gdy dowiesz się, jakie słowa generują ruch wyszukiwawczy, możesz zacząć myśleć, jaki mają wpływ na architekturę informacji i strukturę nawigacyjną Twojej witryny. Są to dwie ważne kwestie, które dokładniej opiszemy w rozdziale 7. Dowiesz się również, gdzie są luki w treści i jak zmienić metadane, aby zwiększyć ruch wyszukiwawczy i liczbę konwersji. Wszystko, od tagów tytułowych, poprzez treść strony, odnośniki wewnętrzne, kalendarze treści, po kampanie odnośnikowe, będzie zależeć od dobrze opracowanego planu słów kluczowych.

# PROGRAM PARTNERSKI GRUPY HELION

1. ZAREJESTRUJ SIĘ<br>2. PREZENTUJ KSIĄŻKI

Zmień swoją stronę WWW w działający bankomat!

Dowiedz się więcej i dołącz już dzisiaj! http://program-partnerski.helion.pl

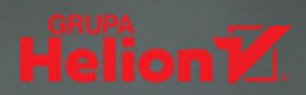

SEO, czyli optymalizacja witryn dla wyszukiwarek, jest dyscypliną znaną od ponad ćwierćwiecza. Oferuje szerokie możliwości rozwoju kariery zarówno osobom zajmującym się marketingiem, jak i technicznym nerdom. SEO nieustannie ewoluuje: najpierw ważne były słowa kluczowe, później architektura techniczna, potem odnośniki, a teraz wkraczamy w erę SEO wspomaganego sztuczną inteligencją. Oznacza to, że aby odnosić sukcesy w tej fascynującej dziedzinie, trzeba wciąż się uczyć.

To koleine, zaktualizowane i starannie uzupełnione wydanie docenionego podrecznika dla poczatkujących i doświadczonych specjalistów. Znajdziesz tu solidną dawkę podstawowej wiedzy i obszernie przedstawione informacje na temat najnowszych praktyk. Dowiesz się, jakie narzędzia SEO są najlepsze, poznasz również złożone szczegóły techniczne. Nauczysz się audytować i optymalizować witryny internetowe, zgłębisz zagadnienia analizy ROI, a także zapoznasz się z licznymi nowościami, dzięki którym opracujesz kompleksową strategię SEO i sprostasz wyzwaniom teraźniejszości i przyszłości w swoim biznesie.

### W książce:

- · zasady i niuanse działania wyszukiwarek i ich algorytmów
- · perspektywy wyszukiwania informacji, w tym wpływ sztucznej inteligencji
- · skutki kluczowych modyfikacji algorytmów Google
- narzedzia do zwiekszania widoczności w wynikach wyszukiwania informacji lokalnych, filmów (w tym na YouTube), obrazów i wiadomości
- tworzenie zespołu specjalistów do spraw SEO

Eric Enge zbudował cztery firmy działające w branży SEO. Współpracował z wieloma znanymi przedsiębiorstwami.

Stephan Spencer jest przedsiębiorcą i autorem książki Google Power Search. Do jego klientów należą między innymi Chanel, Volvo i Sony.

Jessie C. Stricchiola założyła firmę Alchemist Media. Była biegłą sądową w sprawach związanych z wyszukiwarkami, mediami społecznościowymi i analityką.

SEO jest z całą pewnością sztuką, a ta książka dowodzi, że jest także nauką, którg można posiąść i stosować z doskonałym skutkiem.

- dr Robert Cialdini, autor bestsellera Zasady wywierania wpływu na ludzi

**O'REILLY®** 

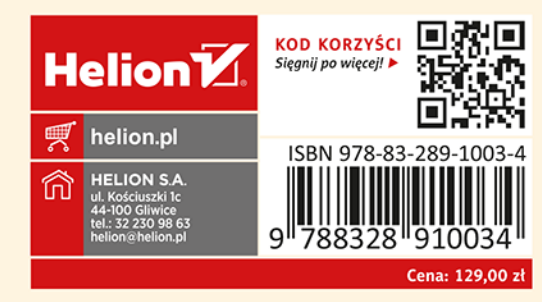